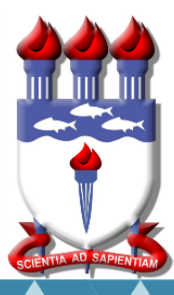

# UNIVERSIDADE FEDERAL DE ALAGOAS

Mestrado Profissional em Matemática em Rede Nacional

PROFMAT

# **DISSERTAÇÃO DE MESTRADO**

# APROXIMAÇÕES DE RAÍZES DE FUNÇÕES POLINOMIAIS ATRAVÉS DE MÉTODOS NUMÉRICOS ITERATIVOS

MARLON PÉRICLES DA SILVA ASSIS

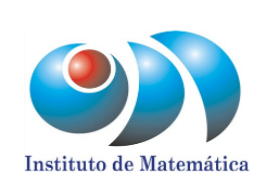

Maceió, 12 de novembro de 2020

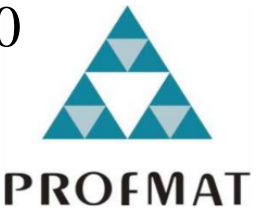

## **MARLON PÉRICLES DA SILVA ASSIS**

## **APROXIMAÇÕES DE RAÍZES DE FUNÇÕES POLINOMIAIS ATRAVÉS DE MÉTODOS NUMÉRICOS ITERATIVOS**

Dissertação submetida à banca examinadora do Programa de Mestrado Profissional em Matemática em Rede Nacional (Profmat) do Instituto de Matemática da Universidade Federal de Alagoas, como requisito parcial para obtenção do grau de Mestre em Matemática.

Orientador: Prof. Dr. Márcio Henrique Batista da Silva

MACEIÓ-AL

2020

## Catalogação na fonte<br>Universidade Federal de Alagoas **Biblioteca Central** Divisão de Tratamento Técnico

Bibliotecária: Taciana Sousa dos Santos - CRB-4 - 2062

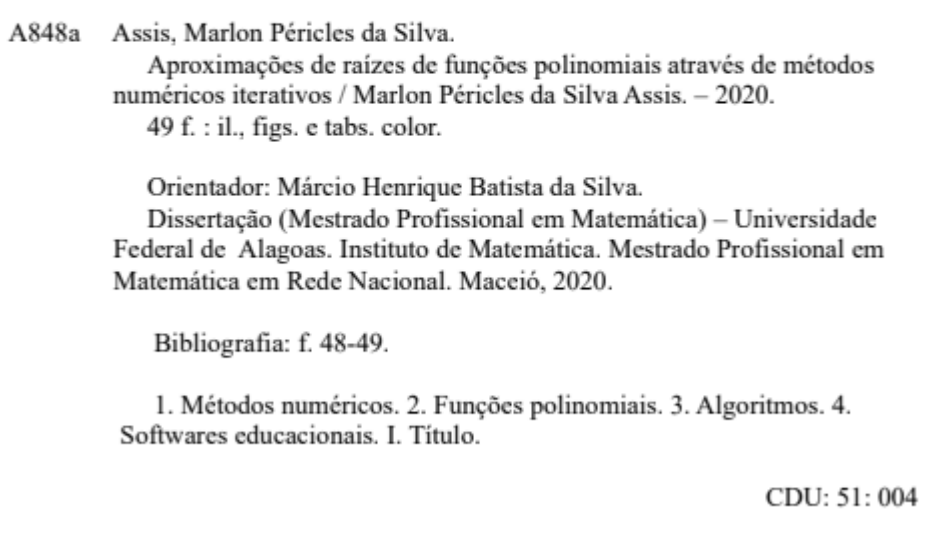

## **MARLON PÉRICLES DA SILVA ASSIS**

## **APROXIMAÇÕES DE RAÍZES DE FUNÇÕES POLINOMIAIS ATRAVÉS DE MÉTODOS NUMÉRICOS ITERATIVOS**

Dissertação submetida à banca examinadora do Programa de Mestrado Profissional em Matemática em Rede Nacional (Profmat) do Instituto de Matemática da Universidade Federal de Alagoas, como requisito parcial para obtenção do grau de Mestre em Matemática.

Orientador: Prof. Dr. Márcio Henrique Batista da Silva

Prof. Dr. Márcio Henrique Batista da Silva - UFAL (Orientador) Banca Examinadora: Collan george de Carvalho Invitar<br>Prof. Dr. Allan George de Carvalho Freitas - UFPB (Examinador Externo)  $aV\cdot L$ Prof. Dr. Manassés Xavier de Souza - UFPB (Examinado Externo)

MACEIÓ-AL

2020

À minha mãe, pelo seu amor e por sua generosidade.

### AGRADECIMENTOS

A Deus, por nos proporcionar a cada dia conhecer sobre suas obras e sobre as coisas que foram criadas.

Aos meus pais Maurílio e Adinelza, pela paciência com minha trajetória.

A minha filha Naiara, por entender muitas vezes os motivos de minha ausência.

Aos professores do curso Mestrado Profissional em Matemática, pelos incentivos e contribuições.

Aos amigos que ganhei durante o curso, por todo conhecimento compartilhado.

Ao meu professor orientador Márcio Batista, pelas orientações do presente trabalho e pela grande postura profissional.

#### RESUMO

O presente trabalho aborda os métodos numéricos da Bissecção, Falsa Posição e de Newton para aproximação de zeros das funções polinomiais de qualquer grau, dados os intervalos em que estas funções se anulam ou quando podemos deduzir ou em cenários que tais intervalos possam ser inferidos. Ressalta-se que o texto compreende a elaboração de algoritmos e demanda o pensamento computacional para resolução de problemas, em conformidade com os aspectos previstos na Base Nacional Comum Curricular. A utilização dos softwares educacionais Visual Cálculo Numérico e o Excel foi determinante para a eficiência dos algoritmos nos quesitos: velocidade e precisão.

Palavras-chave: Métodos Numéricos, Funções Polinomiais, Algoritmos, Base Nacional Curricular Comum, Softwares.

### ABSTRACT

 The present work addresses the numerical methods of Bissection, False Position and Newton to approximate zeros of polynomial functions of any degree, given the intervals in which these functions cancel each other, or when it can be deducted, or in scenarios where such intervals can be inferred. It is noteworthy that the research comprises the elaboration of algorithms and demands computational in order to solve problems, in accordance with the aspects provided for in the National Common Curricular Base. The use of the educational software Visual Numerical Calculation and Excel was decisive for the efficiency of the algorithms in terms of speed and accuracy.

Key words: Numerical Methods, Polynomial Functions, Algorithms, Base Nacional Curricular Comum, Softwares.

## **LISTA DE ILUSTRAÇÕES**

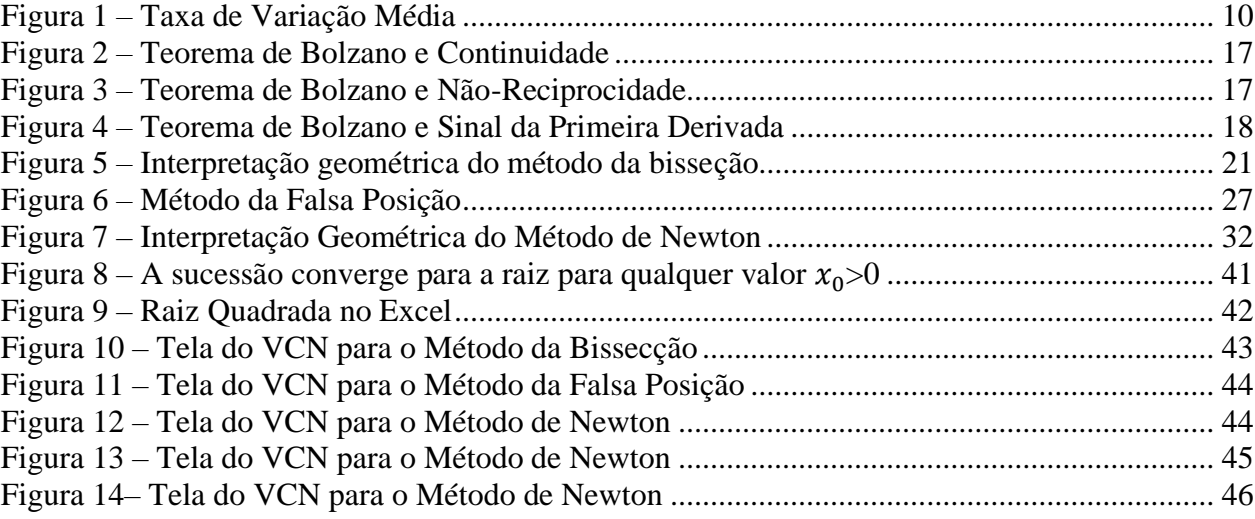

## **LISTA DE TABELAS**

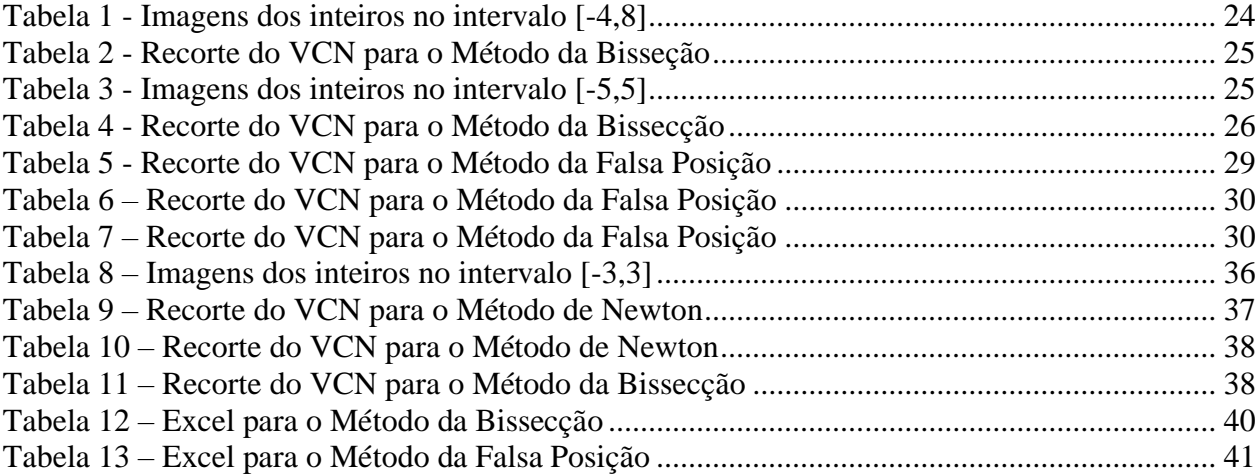

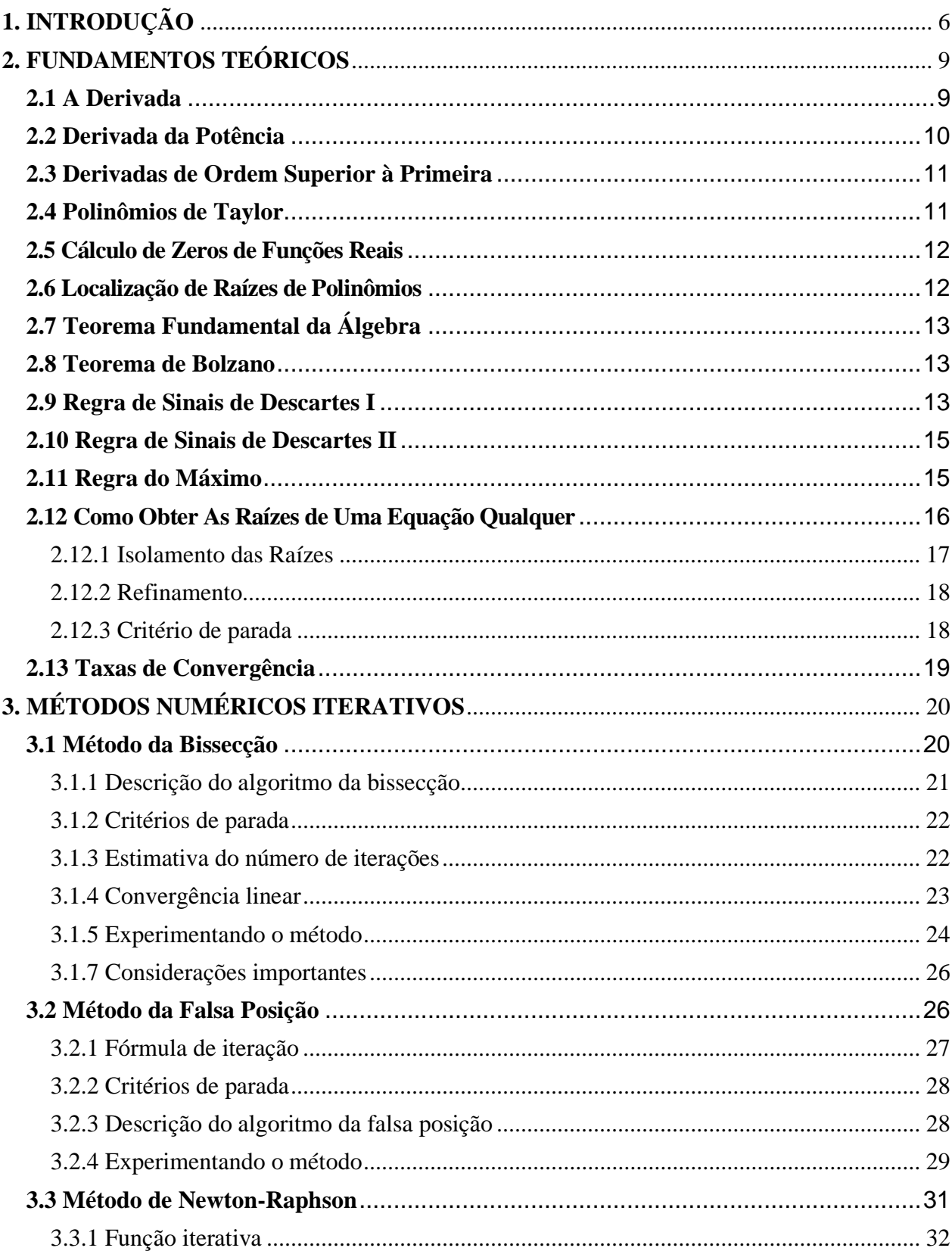

## **SUMÁRIO**

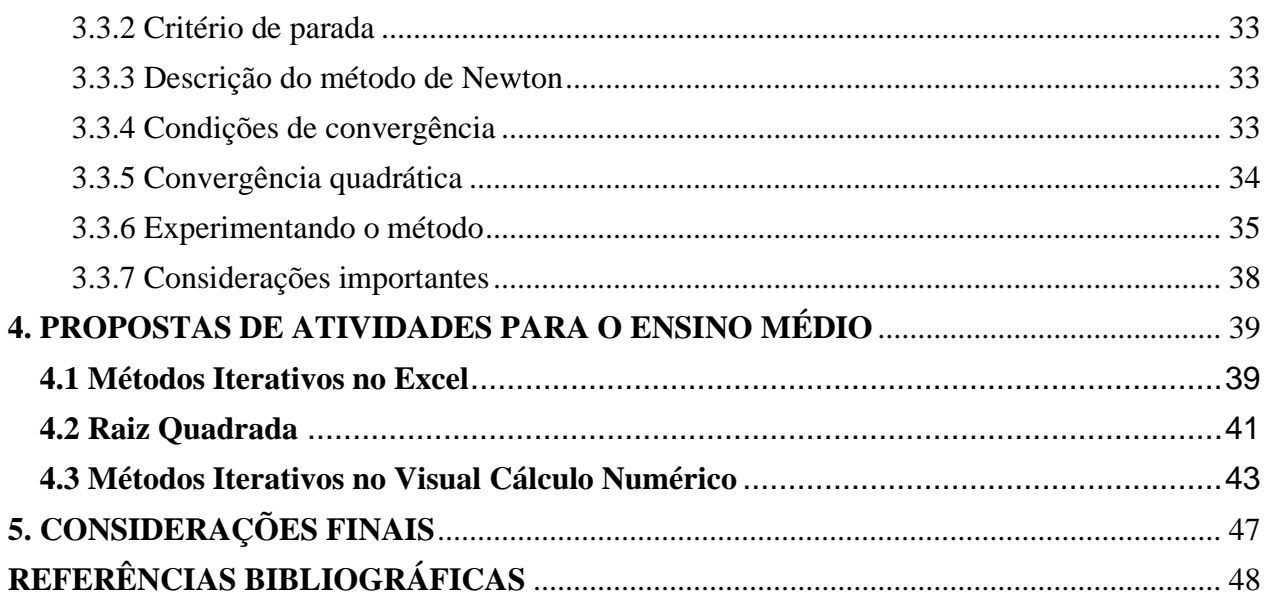

#### **1. INTRODUÇÃO**

<span id="page-12-0"></span> Tratar de funções polinomiais com referência na Base Nacional Curricular Comum, em um primeiro momento, parece ser um tema bastante restrito, haja vista as indicações expressas do documento para apenas funções polinomiais do primeiro grau e segundo grau, com suas aplicações. Mas aos entendermos que o aluno deve habilitar-se para o pensamento computacional e ao mesmo tempo fazer uso das tecnologias digitais, e considerando o pensamento crítico e a autonomia do educando para investigar, criar modelos, e julgar resultados, o presente trabalho vai além, destacando o uso dos métodos numéricos para aproximação dos zeros das funções polinomiais de qualquer grau.

 Na área de Matemática e Suas Tecnologias, a Base Nacional Comum Curricular (BNCC) para o Ensino Médio traz como competência 3:

> Utilizar estratégias, conceitos, definições e procedimentos matemáticos, em seus campos – Aritmética, Álgebra, Grandezas e Medidas, Geometria, Probabilidade e Estatística –, para interpretar, construir modelos e resolver problemas em diversos contextos, analisando a plausibilidade dos resultados e a adequação das soluções propostas, de modo a construir argumentação consistente. (BNCC, 2018, p.527).

Esta competência, demanda como uma das habilidades: **Reconhecer um problema algorítmico, enunciá-lo, procurar uma solução e expressá-la por meio de um algoritmo, com o respectivo fluxograma**. (BNCC, 2018, p.529)

Ainda, segundo a BNCC, na sua competência 4:

 Compreender e utilizar, com flexibilidade e fluidez, diferentes registros de representação matemáticos (algébrico, geométrico, estatístico, computacional etc.), na busca de solução e comunicação de resultados de problemas, de modo a favorecer a construção e o desenvolvimento do raciocínio matemático. (BNCC, 2018, p.530).

Esta competência, demanda como uma das habilidades: **Utilizar conceitos iniciais de uma linguagem de programação na implementação de algoritmos escritos em linguagem corrente e/ou matemática**. (BNCC, 2018, p.531)**.**

 O ponto central deste trabalho é encontrar aproximações para zeros das funções polinomiais, que são pontos específicos do domínio que possuem a capacidade de zerar as funções. Em teoria, utilizamos aqui os métodos numéricos da Bissecção, da Falsa-posição e de Newton.

Tais métodos implementam algoritmos, considerando para isso uma dada precisão. Os zeros (raízes, como de costume falar), quando conhecidos, possibilitam a aplicação em diversas áreas do conhecimento, principalmente no âmbito das Engenharias, onde a empregabilidade dos métodos numéricos é extremamente predominante.

 Diversos softwares são utilizados para esta finalidade, desde o mais básico como o Excel, como também o Visual Cálculo Numérico (VCN), que é um software brasileiro, desenvolvido por professores da PUC do estado de Minas Gerais, visando ser um ótimo auxílio para os estudantes do cálculo numérico. O programa é disponibilizado gratuitamente no site. Nossa primeira impressão foi que o design do VCN é simples e direto. Separados por assuntos, como: ajuste de curvas, cálculo de raízes, derivação, equações diferenciais, interpolação, integração, sistemas lineares, operadores, otimização e seus derivados. Além de disponibilizar, cálculos de trocas de variáveis, calculadora, tabelas, entre outras ferramentas, tendo uma precisão de dezenove casas decimais. Ao selecionar um ícone qualquer, percebemos que abre uma guia e se quisermos fazer outros cálculos é só minimizar e selecionar outros, fazendo diferentes cálculos ao mesmo tempo, otimizando o tempo. Ao fazer um teste com o cálculo de raízes, um exercício que leva longos minutos para achar a raiz, no programa facilmente preenche-se os dados e após segundos o software nos dar a raiz. A eficiência desempenhada pelo VCN é evidente.

 [Silva et al. 2013] destaca que o uso de computadores no processo de ensino-aprendizagem possibilita, não só ao aluno, mas ao professor também, pois torna o ensino mais dinâmico. Ainda na mesma linha de pensamento, [Tederke, Fortes e Silveira 2016], afirmam que a aplicação da informática como apoio aos processos de ensino e aprendizagem pode ser realizada por meio da utilização de diversos softwares, tais como editores de texto, jogos educacionais digitais, simuladores, entre outros. Qualquer software que seja utilizado como apoio aos processos de ensino e de aprendizagem pode ser considerado um software educacional.

 A tendência é que o ambiente fabril seja cada vez mais digital com o avanço da Indústria 4.0. O setor de projetos, que vem evoluindo aceleradamente em termos de recursos computacionais, demandará engenheiros que tenham um considerável domínio de ferramentas virtuais inovadoras. Para preparar o profissional para esse novo conceito de indústria, um novo modelo de educação está sendo inserido nas instituições de ensino. O que é denominado "Escola 4.0" tem como filosofia a participação ativa do aluno, o chamado *learning by doing*, deixando o professor apenas como agente orientador ou mentor do processo.

 Evidenciamos que apesar de o Cálculo ser uma disciplina ministrada em cursos da Educação Superior, atualmente o ensino de suas ideias, conceitos e elementos tem sido considerado pertinente também no Ensino Médio, uma vez que seus conteúdos podem estar ao alcance de alunos desse nível de ensino e que o Cálculo é uma disciplina de relevante importância no desenvolvimento da Ciência e da Tecnologia. Há autores que defendem que ideias básicas do Cálculo devem ser trabalhadas no Ensino Médio, através de abordagens adequadas, a fim de amenizar as dificuldades na transição desse nível de ensino para o Ensino Superior. Alguns livros "antigos" para o Ensino do 2° Grau (Ensino Médio) traziam os conceitos básicos de Limite e Derivada nos capítulos finais. Diga-se de passagem, são excelentes livros. Acreditamos que, se pudéssemos ao menos introduzir a ideia da derivada de  $x^n$  isso traria grandes resultados para os alunos do Ensino Médio, e em especial no estudo de zeros de funções polinomiais, assim como foi imprescindível para desenvolver o Método de Newton-Raphson.

 Assim, no segundo capítulo, discorre-se acerca de fundamentos teóricos que são base para entendimento do que se demonstra no terceiro capítulo. Conteúdos que tomamos como prérequisito para o estudo dos métodos numéricos. No terceiro capítulo apresentamos os métodos numéricos da Bissecação, da Falsa Posição e de Newton-Raphson, onde destacamos para cada um: a fórmula de iteração, critérios de parada, descrição do algoritmo, condições de convergência e experimentação do método (exercícios). Destinamos o 4º capítulo para a proposta de atividades para o Ensino Médio, que utilizam nas suas soluções os métodos numéricos vistos no capítulo 3 e o uso de tecnologias como o Excel e o software Visual Cálculo Numérico.

### **2. FUNDAMENTOS TEÓRICOS**

#### <span id="page-15-1"></span><span id="page-15-0"></span>**2.1 A Derivada**

 O conceito de derivada está intimamente relacionado à taxa de variação instantânea de uma função, o qual está presente no cotidiano das pessoas, através, por exemplo, da determinação da taxa de crescimento de uma certa população, da taxa de crescimento econômico do país, da taxa de redução da mortalidade infantil, da taxa de variação de temperaturas, da velocidade de corpos ou objetos em movimento, enfim, poderíamos ilustrar inúmeros exemplos que apresentam uma função variando e que a medida desta variação se faz necessária em um determinado momento. Para entendermos como isso se dá, inicialmente vejamos a definição matemática da derivada de uma função em um ponto:

**Definição:** Seja uma função f definida em um intervalo aberto contendo  $x_0$ , então a derivada de  $f$  em  $x_0$ , denotada por  $f'(x_0)$ , é dada por:

$$
f'(x_0) = \lim_{\Delta x \to 0} \frac{f(x_0 + \Delta_x) - f(x_0)}{\Delta x},
$$

se este limite existir.  $\Delta x$  representa uma pequena variação em x, próximo de  $x_0$ , ou seja,  $\Delta x = x$  $x_0$ . A derivada de f em  $x_0$  pode também ser expressa por

$$
f'(x_0) = \lim_{x \to x_0} \frac{f(x) - f(x_0)}{x - x_0}.
$$

Notações:  $f'(x_0)$ ,  $\frac{df}{dx}\Big|_{x=x_0}$  $, \frac{df}{dx}$  $\frac{dy}{dx}(x_0).$ 

Interpretação física: a derivada de uma função  $f$  em um ponto  $x_0$  fornece a taxa de variação instantânea de  $f$  em  $x_0$ . Vejamos como isso ocorre:

Suponha que y seja uma função de x, ou seja,  $y = f(x)$ . Se x variar de um valor  $x_0$  até um valor  $x_1$ , representaremos esta variação de x, que também é chamada de incremento de x, por  $\Delta x =$  $x_1 - x_0$ , e a variação de y é dada por  $\Delta y = f(x_1) - f(x_0)$ , o que é ilustrado na figura a seguir:

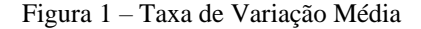

<span id="page-16-0"></span>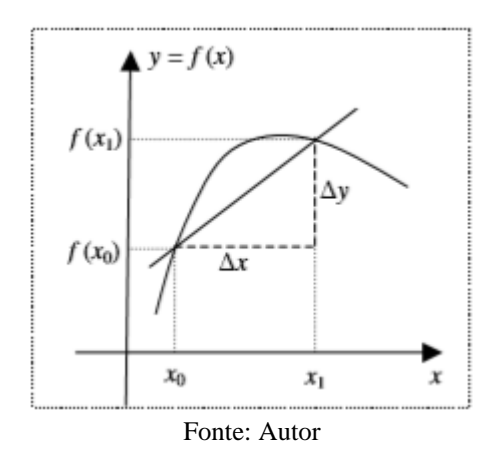

O quociente das diferenças, dado por  $\frac{\Delta y}{\Delta x} = \frac{f(x_1) - f(x_0)}{x_1 - x_0}$  $\frac{(1)^{-1}(1-x)}{x_1-x_0}$ , é dito taxa de variação média de y em relação a x, no intervalo  $[x_0, x_1]$ . O limite destas taxas médias de variação, quando  $\Delta x \to 0$ , é chamado de taxa de variação instantânea de y em relação a  $x$ , em  $x = x_0$ . Assim, temos:

> Taxa de variação instantânea =  $\lim_{\Delta x \to 0}$  $f(x_0+h)-f(x_0)$  $\frac{\Delta x}{\Delta x} = \lim_{\Delta x \to 0}$  $f(x_0 + \Delta_x) - f(x_0)$  $\frac{\Delta_{\chi} - \int (\lambda_0)}{\Delta_{\chi}}$ .

Porém,  $\lim_{\Delta x \to 0}$  $f(x_0 + \Delta_x) - f(x_0)$  $\frac{\Delta x}{\Delta x}$  =  $f'(x_0)$ . Portanto, a taxa de variação instantânea de uma função em um ponto é dada pela sua derivada neste ponto.

#### <span id="page-16-1"></span>**2.2 Derivada da Potência**

Consiste da derivada das funções do tipo  $f(x) = x^n$ , onde *n* é um número natural.

Fazendo o uso da definição formal de derivadas dada por

$$
f'(x) = \lim_{h \to 0} \frac{f(x+h) - f(x)}{h},
$$

obtém-se a seguinte expressão:

$$
f'(x) = \lim_{h \to 0} \frac{(x+h)^n - x^n}{h}.
$$

Expandindo o termo  $(x + h)^n$  do limite através do binômio de Newton tem-se uma soma de termos da forma:

$$
f'(x) = \lim_{h \to 0} \frac{\binom{n}{0} x^n h^0 + \binom{n}{1} x^{n-1} h^1 + \binom{n}{0} x^{n-2} h^2 + \dots + \binom{n}{n} x^0 h^n - x^n}{h},
$$

onde (  $\boldsymbol{n}$  $\binom{n}{p} = \frac{n!}{p!(n-1)!}$  $\frac{n!}{p!(n-p)!}$ 

Observe que cancelando o primeiro e o último termo do numerador, obteremos todos os termos do numerador e denominador contendo h, assim após simplificar o quociente temos:

$$
f'(x) = \lim_{h \to 0} \left( {n \choose 1} x^{n-1} + {n \choose 2} x^{n-2} h + \dots + h^{n-1} \right).
$$

Aplicando o limite tem-se:

$$
f'(x) = {n \choose 1} x^{n-1} = nx^{n-1}.
$$

#### <span id="page-17-0"></span>**2.3 Derivadas de Ordem Superior à Primeira**

Sendo  $f$  uma função, definimos  $f''$  (lê-se "f duas linhas") com sendo a derivada da derivada de  $f$ , ou seja,

$$
f''(x) = (f'(x))'
$$

Outras maneiras diferentes de escrever a segunda derivada de  $y = f(x)$  são:

$$
f''(x) = f^{(2)}(x) = \frac{d^2y}{dx^2} = \frac{d}{dx} \left(\frac{d^2y}{dx^2}\right)
$$

A notação  $\frac{d^2y}{dx^2}$  $\frac{d^2y}{dx^2}$ é lida "d dois y d x dois".

Para  $n \ge 2$ , a derivada de ordem n de  $f(x)$  é definida e escrita de diferentes formas:

$$
f^{(n)}(x) = (f^{(n-1)}(x))' = \frac{d^n y}{dx^n} = \frac{d}{dx} \left(\frac{d^{n-1} y}{dx^{n-1}}\right).
$$

#### <span id="page-17-1"></span>**2.4 Polinômios de Taylor**

 De acordo com (ALMEIDA, 2002), o Teorema de Taylor estabelece que se uma função for diferenciável *n* vezes num ponto  $x_0$  então é válida (numa vizinhança de  $x_0$ ) a aproximação

$$
f(x) \approx p_n(x),
$$

ou, em rigor,

$$
f(x) = p_n(x) + E_n(x),
$$

onde  $p_n$  é o polinômio de Taylor (de ordem f) na função f relativo ao ponto  $x_0$ , definido por

$$
p_n(x) = f(x_0) + \frac{1}{1!}f'(x_0)(x - x_0) + \frac{1}{2!}f''(x_0)(x - x_0)^2 + \dots + \frac{1}{n!}f^{(n)}(x_0)(x - x_0)^n, \quad e \quad a
$$

função  $E_n$  (resto de Taylor de ordem *n* da função f ao ponto  $x_0$ ) satisfaz a condição:

$$
\lim_{x \to a} \frac{E_n(x)}{(x-a)^n} = 0.
$$

 Uma parte importante do Polinômio de Taylor é entender que ele é uma aproximação, e, sendo uma aproximação, tem um erro. Na verdade, não podemos achar esse erro, mas podemos estimá-lo. Não achar o erro é natural, uma vez que, se a gente conseguisse calculá-lo com exatidão, era só adicionar seu valor no polinômio e teríamos o valor exato do resultado.

 Como, quanto maior a ordem de aproximação do polinômio, melhor o resultado, é natural pensar o que o erro está associado à ordem superior àquela que escolhemos, ou seja, se aproximarmos por ordem 2, o erro estará associado à ordem 3, de forma que o erro do polinômio de Taylor de grau *n* ao redor de  $x_0 = a$  vai ser:

$$
Erro = E(x) = \frac{f^{n+1}(c)(x - x_0)^{n+1}}{(n+1)!},
$$

onde c é um valor entre  $x_0$  e *x*.

O erro depende do valor  $x - x_0$ . Por isso, se pegarmos um valor de x muito longe de  $x_0$ , esse erro vai ser enorme.

#### <span id="page-18-0"></span>**2.5 Cálculo de Zeros de Funções Reais**

 Um dos problemas que ocorrem mais frequentemente em trabalhos científicos é calcular as soluções (que são chamadas de raízes) de equações da forma:  $f(x) = 0$ . A função  $f(x)$  pode ser um polinômio em x ou uma função. Em raros casos é possível obter as raízes exatas de  $f(x) = 0$ , como ocorre, por exemplo, supondo-se  $f(x)$  um polinômio fatorável.

Resolver a equação  $f(x) = 0$  consiste em determinar a solução (ou soluções) real ou complexa,  $\bar{x}$ , tal que  $f(\bar{x}) = 0$ . Por exemplo, na equação  $f(x) = x^5 + x^2 + 5 = 0$ , devemos determinar a solução  $\bar{x}$  tal que  $f(\bar{x}) = \bar{x}^5 + \bar{x}^2 + 5 = 0$ .

Seja  $f$  definida e contínua em [a, b], são denominadas raízes de  $f$  os valores de  $x$  tais que  $f(x) =$ 0.

#### <span id="page-18-1"></span>**2.6 Localização de Raízes de Polinômios**

 O problema de calcular as raízes de uma equação sempre foi objeto de estudo da matemática ao longo dos séculos. Já era conhecida, na antiga Babilônia, a fórmula para o cálculo das raízes

exatas de uma equação geral do segundo grau. No século XVI, matemáticos italianos descobriram fórmulas para o cálculo de soluções exatas de equações polinomiais do terceiro e do quarto grau. Essas fórmulas são muito complicadas e por isso são raramente usadas nos dias de hoje. No século XVII, um matemático norueguês, Niels Abel (1802-1829), que apesar de sua curta vida, contribuiu com vários resultados notáveis e importantes para o desenvolvimento da matemática, provou que não existe uma fórmula geral para o cálculo das raízes exatas de uma equação polinomial de grau maior ou igual a 5. Nesses casos, e mesmo em casos mais simples, muitas vezes é necessário recorrer a métodos numéricos para calcular aproximações para as raízes reais de uma dada equação.

 A seguir,apresentaremos algumastécnicas para conhecermos a natureza e a localização dos **zeros** deuma classeparticularde funções: os polinômios. Representaremos um polinômio real de grau *n* da seguinte forma:

$$
p(x) = a_n x^n + a_{n-1} x^{n-1} + \dots + a_1 x + a_0,
$$

com  $a_0, a_1, a_2, \dots, a_n$  números reais e  $a_n \neq 0$ .

#### <span id="page-19-0"></span>**2.7 Teorema Fundamental da Álgebra**

 Um polinômio real de grau *n* tem exatamente *n* raízes (algumas eventualmente idênticas) que podem ser reais ou complexas.

Uma demonstração desse teorema se encontra em (HEFEZ, 2018).

#### <span id="page-19-1"></span>**2.8 Teorema de Bolzano**

Seja  $f: [a, b] \to \mathbb{R}$  uma função contínua. Se  $f(a)f(b) < 0$ , então existe  $c \in (a, b)$  tal que  $f(c) = 0.$ 

Uma demonstração desse teorema se encontra em (NETO, 2015).

#### <span id="page-19-2"></span>**2.9 Regra de Sinais de Descartes I**

O número  $N_+$  de raízes reais positivas de um polinômio real  $p$  não excede o número  $V$  de variações de sinal dos seus respectivos coeficientes não nulos, e o valor  $V - N_+$  é par. Demonstração:

Daremos uma demonstração que se encontra em (DESCARTES, 1954), e necessita apenas de um argumento que utiliza a ideia de limite no infinito. Sejam  $f(x) = a_0 x^n + a_1 x^{n-1} + \dots + a_l x^{n-l}$ com  $a_0 \times a_l \neq 0$  e  $r$  um inteiro positivo. Consideremos o polinômio  $F$  dado por

$$
F(x) = (x - r)f(x) = A_0 x^{n+1} + A_1 x^n + \dots + A_{l+1} x^{n-l},
$$

os coeficientes de  $F$  são:

 $A_0 = a_0, A_1 = a_1 - ra_0, A_2 = a_2 - ra_1, ..., A_l = a_l - ra_{l-1}, A_{l+1} = -ra_l$ 

Agora, em  $f(x)$ , sejam  $a_{k_1}$  o primeiro coeficiente não nulo de sinal diferente de  $a_0$ ,  $a_{k_2}$  o primeiro coeficiente não nulo depois de  $a_{k_1}$ e com o mesmo sinal de  $a_0$ , e o último desses termos,  $a_{k_v}$ , sendo  $a<sub>l</sub>$  ou possuindo o mesmo sinal deste.

Notemos que o número  $\nu$  mede exatamente a quantidade de variações de sinal nos coeficientes de  $f(x)$ . Agora observe que os números  $A_0, A_{k_1}, \dots, A_{k_{\nu}}, A_{l+1}$  são todos não nulos e têm o mesmo sinal de  $a_0, a_{k_1}, \dots, a_{k_{\nu}} - a_l$ . De fato, essa última afirmação vale para  $A_0$ , já que  $A_0 = a_0$ . Ela também é válida para  $A_{l+1}$ , uma vez que  $A_{l+1} = -ra_l$ . Vejamos para os demais. Sabemos que  $A_{k_i} = a_{k_i} - ra_{k_{i-1}}$ . Como o número  $-ra_{k_{i-1}}$  poder ser nulo ou ter o mesmo sinal de  $a_{k_i}$ , já que  $r > 0$  *e*  $a_{k_i}$  *e*  $a_{k_{i-1}}$  têm sinais contrários, vemos que a soma fornece que o valor de  $A_{k_i}$  é não nula e tem o mesmo sinal de  $a_{k_i}$ .

Agora, por hipótese, cada um dos números  $a_0$ ,  $a_{k_1}$ ,  $\dots$ ,  $a_{k_{\nu}}$ ,  $-a_l$ , após o primeiro, é de sinal oposto ao de seu predecessor, enquanto  $-a_l$  tem sinal oposto ao de  $a_{k_v}$ . Assim, pelo que vimos acima o mesmo ocorre com a sequência  $A_0$ ,  $A_{k_1}$ , $\cdots$ ,  $A_{k_{\nu}}$ ,  $A_{l+1}$ . Temos então, para essa sequência,  $\nu + 1$ variações de sinal. Concluímos então que  $F(x)$  tem, pelo menos, uma variação a mais que  $f(x)$ . Entretanto, podemos afirmar mais. Na realidade, temos que o número de variações de sinal  $F(x)$  é igual a variação de sinal em  $f(x)$  aumentado de algum número inteiro ímpar. De fato, a sequência,  $A_0, \dots, A_{k_1}$  tem um número ímpar de variações de sinal, pois seu primeiro e último termo possuem sinais opostos. O mesmo é válido para as  $\nu$  sequências:

$$
A_{k_1}, \dots, A_{k_2}; A_{k_2}, \dots, A_{k_3}; \dots; A_{k_{\nu}}, \dots, A_{l+1}.
$$

Assim, o número total de variações de sinal de  $F(x)$  é igual à soma de  $v + 1$  números ímpares, ou seja, essa soma é igual a v somado com um número ímpar, e a afirmação está aprovada.

Agora podemos passar à demonstração da regra dos sinais. Primeiro, suponha que a equação  $f(x) =$ 0 não possui raízes reais positivas, ou seja, nenhuma raiz no intervalo [0, +∞). Então,  $f(0)$  e  $\lim_{x\to\infty} f(x)$  têm o mesmo sinal. Daí, o primeiro e o último coeficiente de  $f(x)$  têm o mesmo sinal. Assim, ou  $f(x)$  não tem variações de sinal ou as tem em um número par, de modo que a regra vale nesse caso.

Suponha agora que  $f(x) = 0$  tenha raízes positivas  $r_1, r_2, \dots, r_k$ . Uma raiz de multiplicidade m

ocorre nessa lista m vezes, de modo que os  $r_i$  não são necessariamente distintos. Com isso, podemos escrever  $f(x) = (x - r_1)(x - r_2) \cdots (x - r_k) \phi(x)$ , sendo  $\phi(x)$  um polinômio com coeficientes reais tal que  $\phi(x) = 0$  não possui raízes reais e positivas. Vimos anteriormente que, nesse caso, ou  $\phi(x)$  não tem variação de sinais ou tem um número par delas. Também vimos que o produto  $(x - r_k) \phi(x)$  tem um número de variações igual ao número de variações de  $\phi(x)$  mais um inteiro positivo ímpar. De modo semelhante, isso vai ocorrer cada vez que introduzirmos um fator  $(x - r_i)$ . Assim, o número de variações de sinal de  $f(x)$  é igual ao número de variações de  $\phi(x)$  aumentado de k inteiros positivos ímpares, ou seja, a diferença entre o número de raízes positivas e o número de variações nos sinais de  $f(x)$  é um número par e a regra está demonstrada.

Exemplo: Seja  $p(x) = 8x^3 + 4x^2 - 34x + 15$  um polinômio. Comecemos por avaliar o número V de variações de sinal dos seus coeficientes:  $V = 2$ . Então  $N_+ \le 2$  e  $V - N_+ = 2 - N_+$ é par. Assim, podemos concluir imediatamente que  $N_+ = 0$  ou  $N_+ = 2$ .

#### <span id="page-21-0"></span>**2.10 Regra de Sinais de Descartes II**

O número N<sub>-</sub> de raízes reais negativas de um polinômio real p não excede o número V de variações de sinal dos coeficientes não nulos do polinômio  $q(x) = p(-x)$ , e o valor  $V - N$  é par. Demonstração**.** Consequência imediata da regra anterior.

Exemplo: Seja  $P(x) = 8x^3 + 4x^2 - 34x + 15$ . Consideremos o polinômio auxiliar  $q(x) =$  $p(-x) = -8x^3 + 4x^2 + 34x + 15$ . Comecemos por avaliar o número *V* de variações de sinal dos seus coeficientes:  $V = 1$ . Então  $N_- \le 1$  e  $V - N_- = 1 - N_-$  é par. Assim, podemos concluir imediatamente que  $N = 1$ . Resumidamente, p tem em alternativa:

1. Duas raízes positivas e uma raiz negativa;

2. Duas raízes complexas conjugadas e uma raiz negativa.

 A regra de Descartes nos fornece indicações apenas sobre o número de raízes reais em ]−∞, 0[ e ]0, +∞[. A seguir, apresentaremos um resultado para melhor localizar as raízes.

#### <span id="page-21-1"></span>**2.11 Regra do Máximo**

Todas as raízes z, reais ou complexas, de um polinômio *p* na forma

$$
p(x) = a_n x^n + a_{n-1} x^{n-1} + \dots + a_1 x + a_0,
$$

verifica a desigualdade  $|z| < R$ , onde  $R = 1 + \max_{0 \le k \le n-1} \left| \frac{a_k}{a_n} \right|$  $\frac{a_k}{a_n}$ . Em particular, se *p* tiver raízes reais, elas pertencem ao intervalo  $]-R, R[$ .

Demonstração. Se *z* for uma raiz tal que  $|z| \leq 1$ , o resultado é trivialmente verdadeiro. Suponha que  $|z| > 1$ . Nestas circunstâncias, deduz-se que sucessivamente

$$
p(z) = 0 \Rightarrow a_n z^n = -\sum_{k=0}^{n-1} a_k z^k \Rightarrow |a_n||z^n| \le \max_{0 \le k \le n-1} |a_k| \sum_{k=0}^{n-1} |z|^k
$$

O que nos permite calcular os *n* primeiros termos de uma progressão geométrica:

$$
\sum_{k=0}^{n-1} |z|^k = \frac{|z|^n - 1}{|z| - 1},
$$

deduz-se que:

$$
|a_n||z^n| \le \max_{0 \le k \le n-1} |a_k| \frac{|z|^n - 1}{|z| - 1} \Rightarrow |z| - 1 \le \max_{0 \le k \le n-1} \frac{|a_k|}{|a_n|} \frac{|z|^n - 1}{|z^n|} \le \max_{0 \le k \le n-1} \frac{|a_k|}{|a_n|},
$$

como se queria demonstrar.

Exemplo: Seja  $p(x) = 8x^3 + 4x^2 - 34x + 15$  um polinômio. Um cálculo direto nos dá

$$
R = 1 + \left| \frac{-34}{8} \right| = 5.25.
$$

Dessa forma, deduz-se que os zeros reais de  $p$ , se existirem, situam-se em  $]-5.25, 5.25[$ .

#### <span id="page-22-0"></span>**2.12 Como Obter As Raízes de Uma Equação Qualquer**

 Métodos numéricos iterativos são utilizados para obter aproximações com erros controlados de raízes de uma função dada. Nestes métodos, para determinar a raiz  $\bar{x}$  quando esta é um valor real, necessitamos de uma solução inicial. A partir desta solução, geramos uma sequência de soluções aproximadas que, sob determinadas condições teóricas, convergem para a solução  $\bar{x}$  desejada. Portanto, o problema de calcular raiz pode ser dividido em dois passos:

• Passo 1: Localização ou isolamento das raízes, que consiste em obter um intervalo [a, b] que contém a raiz.

• Passo 2: Refinamento da busca da raiz, que consiste em após a escolha das aproximações iniciais no intervalo encontrado no Passo 1, melhorá-las sucessivamente até se obter uma aproximação para a raiz, dentro de uma precisão  $\varepsilon$  pré-fixada.

#### <span id="page-23-2"></span>2.12.1 Isolamento das Raízes

Nesse passo é necessário que consigamos determinar um intervalo finito  $[a, b]$ , de tal forma que  $\bar{x} \in [a, b]$ . Para tal faz-se uma análise gráfica da função  $f(x)$ , e para isso usamos o seguinte processo: para  $f(x)$  uma função contínua, buscamos um intervalo  $[a, b]$  no qual se tenha  $f(a) \times f(b) < 0$  (ou seja,  $f(a)$  e  $f(b)$  tem sinais contrários), e assim garantimos que existe pelo menos uma raiz real de  $f$  no intervalo  $[a, b]$ . (Teorema de Bolzano). Observações:

<span id="page-23-0"></span>1) Se a função não for contínua, o teorema não é válido.

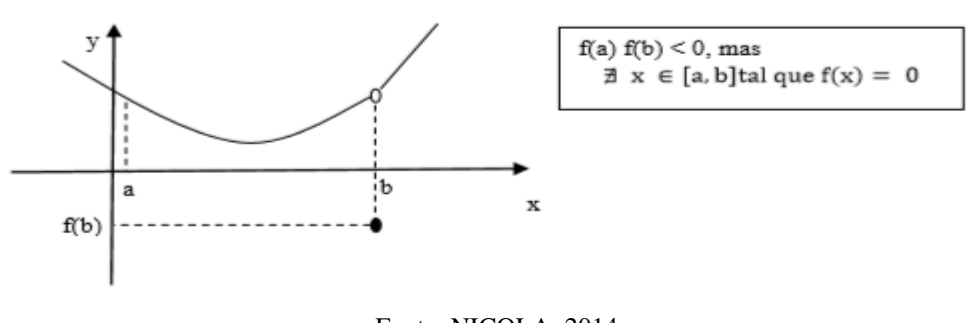

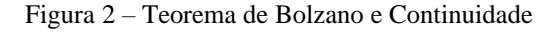

Fonte: NICOLA, 2014

<span id="page-23-1"></span>2) O teorema não é suficiente! Não vale a volta: Se a raiz em [a, b]. existe, então  $f(a)$  e  $f(b)$ tem sinais contrários. (Falso)

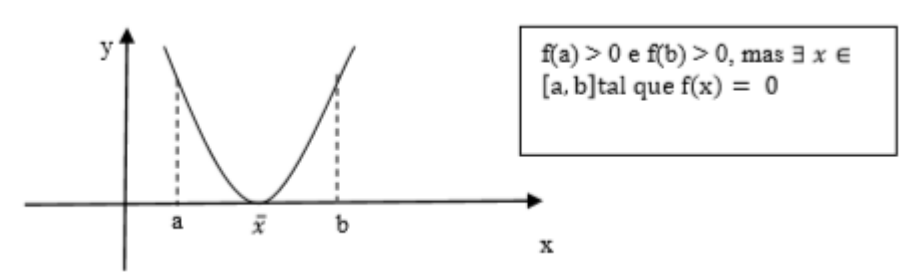

Figura 3 *–* Teorema de Bolzano e Não-Reciprocidade

Fonte: NICOLA, 2014

3) Levando em consideração o teorema anterior e afirmando que  $f'(x)$  existe e não muda de sinal no intervalo, podemos afirmar que o zero é único (não existe ponto de inflexão).

<span id="page-24-0"></span>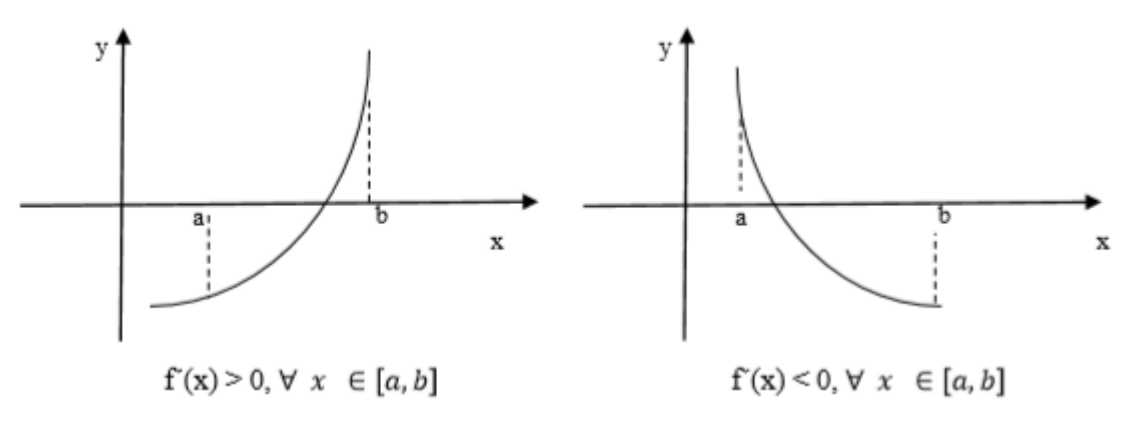

Figura 4 *–* Teorema de Bolzano e Sinal da Primeira Derivada

Fonte: NICOLA, 2014

"Se f é contínua e diferenciável em [a, b],  $f(a)f(b) < 0$  e se  $f'$  não troca de sinal em [a, b], ou seja,  $f' > 0$  ou  $f' < 0$ , então f possui uma única raiz em  $[a, b]$ ".

A análise gráfica da função  $f(x)$  ou da equação  $f(x) = 0$  é fundamental para obter boas aproximações para a raiz.

#### <span id="page-24-1"></span>2.12.2 Refinamento

 O refinamento da solução pode ser feito utilizando vários métodos numéricos. A forma como de se efetuar o refinamento é o que diferencia os métodos. Todos eles pertencem à classe dos métodos iterativos. Um método iterativo consiste em uma sequência de instruções que são executadas passo a passo, algumas das quais são repetidas em ciclos (laços) até que um critério de parada seja satisfeito.

#### <span id="page-24-2"></span>2.12.3 Critério de parada

 O critério de parada interrompe a sequência de aproximantes gerada pelos métodos iterativos. Este deve avaliar quando um aproximante está suficientemente próximo da raiz exata. Assim, o processo iterativo é interrompido quando pelo menos um dos seguintes critérios é satisfeito:

$$
| \mathbf{y}| = \frac{|x_k - x_{k-1}|}{\max(1, |x_k|)} \qquad | \mathbf{y}| = \frac{|x_{k+1} - x_k|}{|x_{k+1}|} \qquad | \mathbf{y}| = |f(x_k)| < \varepsilon
$$

sendo  $x_k$  o valor aproximado da raiz na  $k$ -ésima iteração e  $\varepsilon$  a precisão desejada.

 Os métodos numéricos são, em geral, desenvolvidos de forma a satisfazer um dos critérios de parada.

## <span id="page-25-0"></span>**2.13 Taxas de Convergência**

Definição: Seja  $\{x_{(k)}\} = \{x_0, x_1, x_2, \dots\}$ , uma sequência de aproximações reduzidas produzida por um método numérico, com  $\lim_{k \to \infty} x_{(k)} = \xi$ .

• Dizemos que  $\{x_{(k)}\}$  converge linearmente para  $\xi$  se

$$
\lim_{k \to \infty} \frac{|x_{(k+1)-}xi|}{|x_{(k)-}\xi|} = c, \text{com } 0 < c < 1.
$$

 $\bullet$  Dizemos que a ordem de convergência é  $p > 1$  se

$$
\lim_{k \to \infty} \frac{|x_{(k+1)-\xi}|}{|x_{(k)-\xi}|^p} = c, \text{ com } 0 < c < 1.
$$

Em particular, se  $p = 2$ , tem-se convergência quadrática.

## **3. MÉTODOS NUMÉRICOS ITERATIVOS**

<span id="page-26-0"></span> Neste capítulo, consideramos um dos problemas mais básicos da aproximação numérica, o problema de busca de raiz. Esse processo envolve encontrar uma raiz, ou solução, de uma equação na forma  $f(x) = 0$ , para uma dada função f. Uma raiz dessa equação também é chamada de zero da função f. Segundo (BEERY; SWETZ, 2012), o problema de encontrar uma aproximação da raiz de uma equação data de aproximadamente 1700 a.c. Uma tabela cuneiforme da Coleção Babilônica de Yale que data daquele período fornece um número sexagesimal equivalente a 1.414222 como uma aproximação a √2, um resultado com precisão de 10−5 .

#### <span id="page-26-1"></span>**3.1 Método da Bissecção**

 A primeira técnica, baseada no Teorema do Valor Intermediário, é chamada de Bissecção. Na ciência da computação, o processo de dividir um conjunto continuamente em metade para procurar a solução para um problema, como o método da bissecção faz, é conhecido como um procedimento de pesquisa binária.

Suponha que  $f$  é uma função contínua definida no intervalo [a, b], com  $f(a)$  e  $f(b)$  de sinais opostos. O Teorema do Valor Intermediário implica que existe um número  $p$  em  $(a, b)$  tal que  $f(p) = 0$ . Embora o procedimento funcione quando houver mais de uma raiz no intervalo  $(a, b)$ , assumimos por simplicidade que a raiz desse intervalo é única.

O método solicita a metade (ou bissetriz) repetida de subintervalos de  $[a, b]$  e, a cada passo, localizando a metade contendo  $p$ . A figura 5 ilustra o processo.

Figura 5 *–* Interpretação geométrica do método da bisseção

<span id="page-27-0"></span>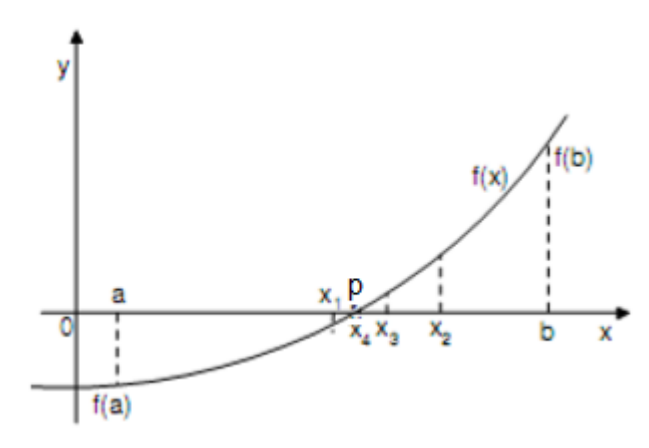

Fonte: FERREIRA, 2012

As iterações geram uma sequência de intervalos encaixados da forma:

$$
\{[a,b], [a_1, b_1], [a_2, b_2], [a_3, b_3], \cdots, [a_k, b_k]\}.
$$

Com cada intervalo gerado tendo tamanho igual à metade do intervalo anterior.

 Considerando que em cada iteração é atualizado o ponto "a" ou "b", tem-se que a função de iteração desse método é dada por:

$$
x_k = \frac{a_k + b_k}{2}, k = 1, 2, \cdots
$$

<span id="page-27-1"></span>3.1.1 Descrição do algoritmo da bissecção

Seja  $f(x)$  uma função contínua no intervalo  $[a, b]$  e  $f(a) \cdot f(b) < 0$ .

Passo 1: Para começar defina  $a_1 = a e b_1 = b$ , e seja  $p_1$  o ponto médio de [a, b]; isto é,

$$
p_1 = a_1 + \frac{b_1 - a_1}{2} = \frac{a_1 + b_1}{2}
$$

Passo 2:

- Se  $f(p_1) = 0$ , então  $p = p_1$ , e terminamos.
- Se  $f(p_1) \neq 0$ , então  $f(p_1)$  tem o mesmo sinal que  $f(a_1)$  ou  $f(b_1)$ .
- Se  $f(p_1)$  e  $f(a_1)$  tiverem o mesmo sinal,  $p \in (p_1, b_1)$ . Defina  $a_2 = p_1 \cdot b_2 = b_1$ .
- Se  $f(p_1)$  e  $f(a_1)$  tiverem sinais opostos,  $p \in (a_1, p_1)$ . Defina  $a_2 = a_1$  e  $b_2 = p_1$

Em seguida, aplique novamente o processo em  $[a_2, b_2]$ : dividimos o intervalo ao meio no ponto  $p_2$ (Passo 1) e vericamos em qual metade a raiz  $p$  está (Passo 2).

Em seguida, aplique novamente o processo em  $[a_3, b_3], \cdots, [a_n, b_n]$  até obtermos uma aproximação para a raiz exata  $p$ , ou seja,  $[p_n - p_{n-1}] < \varepsilon$ , onde  $\varepsilon$  é a precisão desejada.

#### <span id="page-28-0"></span>3.1.2 Critérios de parada

 Outros procedimentos de parada podem ser aplicados no Algoritmo. Por exemplo, podemos selecionar uma tolerância  $\varepsilon > 0$  e gerar  $p_1, ..., p_n$  até que umas das condições seja atendida:

$$
|p_n - p_{n-1}| < \varepsilon,
$$
\n
$$
\frac{|p_n - p_{n-1}|}{|p_n|} < \varepsilon, p_n \neq 0, \text{ou}
$$
\n
$$
|f(p_n)| < \varepsilon.
$$

 Infelizmente, podem surgir dificuldades usando qualquer um desses critérios de parada. Por exemplo, existem sequências  $\{p_n\}_{n=0}^{\infty}$  com a propriedade para as quais as diferenças  $p_n - p_{n-1}$ convergem para zero enquanto a própria sequência diverge. Também é possível  $f(p_n)$  estar próximo de zero enquanto  $p_n$  difere significativamente de  $p$ . Sem adicional conhecimento sobre  $f$ ou p, a desigualdade  $\frac{|p_n-p_{n-1}|}{|p_n|}$  $\frac{-p_{n-1}}{|p_n|} < \varepsilon$  é o melhor critério de parada a ser aplicado porque chega mais perto de testar o erro relativo.

#### <span id="page-28-1"></span>3.1.3 Estimativa do número de iterações

Considerando uma precisão  $\varepsilon$  e um intervalo inicial [a, b] é possível saber, a priori, quantas iterações serão efetuadas pelo método da bissecção até que se obtenha  $b_n - a_n < \varepsilon$ .

Como a cada iteração o intervalo  $[a, b]$  é dividido ao meio, na n-ésima iteração o comprimento do intervalo será:

$$
b_n - a_n = \frac{b_{n-1} - a_{n-1}}{2} = \frac{b_0 - a_0}{2^n}
$$

Dessa forma, deve-se obter o valor  $n$  tal que

$$
\frac{b_0 - a_0}{2^n} < \varepsilon \Rightarrow 2^n > \frac{b_0 - a_0}{\varepsilon} \Rightarrow \log 2^n > \log \frac{b_0 - a_0}{\varepsilon} \Rightarrow n \cdot \log 2 > \log(b_0 - a_0) - \log \varepsilon. \text{ Isto } \varepsilon:
$$
\n
$$
n > \frac{\log(b_0 - a_0) - \log \varepsilon}{\log 2}.
$$

Portanto, se  $k$  satisfaz a relação acima, ao final da iteração  $k$  teremos o intervalo  $[a, b]$  que contém a raiz.

 Ao usar um computador para gerar aproximações, é uma boa prática definir um nível superior ligado ao número de iterações. Isso elimina a possibilidade de inserir um loop infinito, situação que pode surgir quando a sequência diverge (e quando o programa é codificado incorretamente).

Observe que para iniciar o algoritmo de bissecção, um intervalo  $[a, b]$  deve ser encontrado com  $f(a)$ .  $f(b) < 0$ . Em cada etapa, a duração do intervalo conhecido por conter um zero de  $f$  é reduzida por um fator de 2; portanto, é vantajoso escolher o intervalo inicial  $[a, b]$  tão pequeno quanto possível. Por exemplo, se  $f(x) = 2x^3 - x^2 + x - 1$ , temos ambos  $f(-4)$ .  $f(4) < 0$  e (0). (1) < 0, então o algoritmo de bissecção poderia ser usado em [−4,4] ou em [0,1]. Iniciando a bissecção em [0,1] em vez de [−4,4] reduzirá em 3 o número de iterações necessárias para alcançar uma precisão especificada.

#### <span id="page-29-0"></span>3.1.4 Convergência linear

 A cada passo, o [erro absoluto](https://pt.wikipedia.org/wiki/Teoria_dos_erros) é reduzido pela metade, e assim o método converge linearmente. Especificamente, se  $c_1 = \frac{(a+b)}{2}$  $\frac{2+D}{2}$ é o ponto médio do intervalo, e  $c_n$  é o ponto médio do intervalo da *n*-ésima iteração, então a diferença entre  $c_n$  e uma solução  $c$  é limitada por

$$
|c_n - c| \le \frac{|b - a|}{2^n}
$$

Assim, se  $\epsilon_n$  for a estimativa do [erro absoluto](https://pt.wikipedia.org/wiki/Teoria_dos_erros) na n-ésima iteração, então

$$
\epsilon_{n+1} \leq \frac{\epsilon_n}{2}
$$

e o método da bissecção tem convergência linear, o que é comparativamente lento.

#### <span id="page-30-1"></span>3.1.5 Experimentando o método

**Exemplo 3.1**: Dada a equação  $x^5 - 2x^4 - 7x^3 + 9x^2 + 8x - 6 = 0$ , pede-se:

a) Isolar as suas raízes reais sabendo-se que são duas negativas e três positivas nos intervalos (−4,0) e (0,8), respectivamente.

b) Considerar o intervalo que contém a menor raiz positiva e estimar o número,  $k$ , de iterações necessário para calculá-la utilizando o método da bisseção com precisão 0,040.

c) Utilizando o método da bisseção, calcular a sua menor raiz positiva com precisão 0,040 e um máximo de  $(k + 1)$  iterações.

Solução:

a) Isolamento das raízes reais

Calculando as respectivas imagens dos inteiros no intervalo [−4, 8], temos:

Tabela 1 *–* Imagens dos inteiros no intervalo [-4,8]

<span id="page-30-0"></span>

|  |  | $-4$ $-3$ $-2$ $-1$ 0 1 2 3 4 5 6 5 |  |  |  |  |
|--|--|-------------------------------------|--|--|--|--|
|  |  |                                     |  |  |  |  |

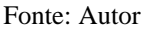

Fazendo a escolha dos subintervalos de [−4, 8], tais que as imagens possuam sinais opostos, verifica-se, então, que cada intervalo, a seguir, contém uma raiz:

$$
(-3,-2), (-2,-1), (0,1), (1,2) \cdot (3,4).
$$

b) Considerando o intervalo (0,1), logo  $k \geq \frac{\log(1-0) - \log(0,040)}{\log 2}$  $\frac{\log(0.040)}{\log 2} \Rightarrow k \ge 4.6 \Rightarrow k = 5.$ 

c) Cálculo da menor raiz positiva, utilizando o vcn.exe para as iterações:

<span id="page-31-0"></span>

| Iteração:   XA = |               | If $(XA) =$                    | $XB =$ | If $(KB) =$               | $XN =$ | If $(NN) =$                  | $Erro =$ |
|------------------|---------------|--------------------------------|--------|---------------------------|--------|------------------------------|----------|
|                  |               |                                |        |                           | 0.5    | $-0.71875$                   |          |
| $2 -$            | 0.5           | $-0.71875$                     |        |                           | 0.75   | 1,7138671875                 | 0.25     |
| 3 -              | 0.5           | $-0,71875$                     | 0.75   | 1,7138671875              | 0.625  | 0,596832275390625            | 0,125    |
| 4 -              | $0.5^{\circ}$ | $-0.71875$                     | 0.625  | 0.596832275390625         | 0.5625 | -0.0421056747436523438       | 0,0625   |
| - 5              | 0.5625        | $-0.0421056747436523438$ 0.625 |        | 0,596832275390625 0,59375 |        | 0,282837003469467163 0,03125 |          |

Tabela 2 *–* Recorte do VCN para o Método da Bisseção

#### Fonte: Autor

Para a precisão estabelecida:  $0.040$ ,  $x = 0.59375$  pode ser tomado como uma estimativa para a menor raiz positiva da equação.

**Exemplo 3.2**: Considere a função  $f(x) = x^4 + 3x^3 - 3x - 4$ . Isole suas raízes reais e calcule sua maior raiz positiva com precisão 10<sup>-2</sup>. Considere o critério de parada  $|x_{n+1} - x_n| < \epsilon$ . Solução:

 Pela Regra do Máximo, todas as raízes z, reais ou complexas, do polinômio são tais que  $|z| < R$ , em que  $R = 1 + \max_{0 \le k \le n-1} \left| \frac{a_k}{a_n} \right|$  $\left| \frac{a_k}{a_n} \right|$ . Logo, temos  $R = 1 + \left| \frac{4}{1} \right|$  $\frac{4}{1}$ . Dessa forma, deduz-se que os zeros reais da função, se existirem, situam-se em ]−5, 5[.

Calculando as respectivas imagens dos inteiros no intervalo [−5, 5], temos:

Tabela 3 *–* Imagens dos inteiros no intervalo [-5,5]

<span id="page-31-1"></span>

|  |  | $\sim$ . | $\overline{\phantom{a}}$ |  |  |     |
|--|--|----------|--------------------------|--|--|-----|
|  |  |          |                          |  |  | 981 |

#### Fonte: Autor

Fazendo a escolha dos subintervalos de [−5, 5], tais que as imagens possuam sinais opostos, verifica-se que apenas o intervalo (1,2) possui raiz real positiva.

A unicidade da raiz no intervalo provamos pela Regra dos Sinais de Descartes I: a diferença entre o número de raízes positivas  $(N_+)$  e o número de variações nos sinais dos coeficientes não nulos (V) de  $f(x)$  é um número par.

Comecemos por avaliar o número V de variações de sinais dos seus coeficientes:  $V = 1$ . Logo, para  $N_+ - V$  par, devemos ter  $N_+ = 1$ . Logo, só temos uma única raiz real positiva.

Agora, vejamos as iterações no Visual Cálculo Numérico (VCN):

<span id="page-32-0"></span>

| Iteração: $XA =$ |        | $f(XA) =$                                                              | $XB =$ | $f(XB) =$  | $XN =$   | If $(NN) =$                    | $Error =$ |
|------------------|--------|------------------------------------------------------------------------|--------|------------|----------|--------------------------------|-----------|
| 1 -              |        |                                                                        |        | 30         | 1.5      | 6.6875                         |           |
| $2 -$            |        |                                                                        | 1.5    | 6.6875     | 1.25     | 0,55078125                     | 0,25      |
| $3 -$            |        | -3                                                                     | 1.25   | 0.55078125 | 1.125    | -1.501708984375                | 0,125     |
| $4 -$            | 1.125  | -1.501708984375                                                        | 1.25   | 0,55078125 | 1.1875   | -0.5502777099609375            | 0,0625    |
| $5 -$            | 1.1875 | -0.5502777099609375                                                    | 1,25   | 0.55078125 |          | 1,21875 -0.0191640853881835938 | 0.03125   |
| $6 -$            |        | 1,21875 -0,0191640853881835938                                         | 1.25   | 0.55078125 | 1.234375 | 0,260864317417144775           | 0.015625  |
| $7 -$            |        | 1,21875 -0,0191640853881835938 1,234375 0,260864317417144775 1,2265625 |        |            |          | 0,11962539330124855 0,0078125  |           |

Tabela 4 *–* Recorte do VCN para o Método da Bissecção

#### Fonte: Autor

Observe que o resultado é  $x = 1,2265625$  com erro 0,0078125 na sétima iteração. Para a precisão estabelecida, 10<sup>-2</sup>, o valor de  $x = 1,2265625$  pode ser tomado como uma estimativa para a menor raiz positiva da equação.

#### <span id="page-32-1"></span>3.1.7 Considerações importantes

• As iterações não envolvem cálculos laboriosos;

• Pode ser difícil encontrar um intervalo [a, b], tal que  $f(a) \cdot f(b) < 0$ , em equações com raízes de multiplicidade par ou muito próximas;

• A convergência é muito lenta, pois se o intervalo inicial é tal que  $b_0 - a_0 \gg \varepsilon$ , e se  $\varepsilon$  for muito pequeno, o número de iterações (k) tende a ser muito grande. Exemplo:  $b_0 - a_0 = 2 e \varepsilon = 10^{-6}$ , implica em  $k = 20.9$ , ou seja, na necessidade de  $k = 21$  iterações.

• Na prática, o método é mais utilizado para diminuir o intervalo que contém a raiz.

#### <span id="page-32-2"></span>**3.2 Método da Falsa Posição**

Suponha  $y = f(x)$  uma função contínua no intervalo  $I = [a, b]$ , tal que  $f(a)f(b) < 0$  e com uma única raiz no intervalo considerado.

O método consiste em um algoritmo para encontrar raízes que utiliza o ponto onde uma aproximação linear da função dada cruza o eixo das abscissas como partida para a próxima iteração, mantendo o mesmo extremo inicial para cada iteração a ser procedida, conforme ilustra a figura 6 abaixo:

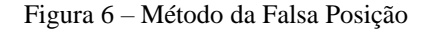

<span id="page-33-0"></span>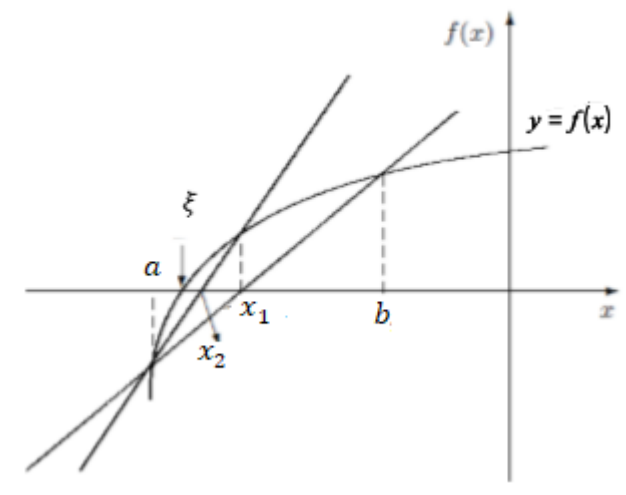

Fonte: Adaptado de ALVES, 2001

Como pode-se observar através da Figura 6, no Método da Falsa Posição é traçado uma reta que intercepta os pontos  $(a, f(a))$  e  $(b, f(b))$  da função  $f(x)$ . Com o propósito de beneficiar o ponto que estiver mais próximo do zero da função, a aproximação seguinte é dada pelo ponto onde a reta tocar o eixo das abscissas, originando a aproximação  $x_1$ . Observando que a solução  $x_1$  não está próxima da raiz  $\xi$ , é adotado um novo intervalo para o cálculo da nova aproximação. Este intervalo é [a, x<sub>1</sub>], pelo fato de  $f(a) \cdot f(x_1) < 0$ . Com isso, é traçado uma nova reta que intercepta os pontos  $(a, f(a))$  e  $(x_1, f(x_1))$ , visto que a aproximação  $x_2$  é dada pelo ponto onde a reta intercepta o eixo das abscissas. É verificado se a aproximação encontrada satisfaz o critério de parada utilizado, caso não satisfaça, o processo é repetido até que a aproximação obtida seja a desejada.

#### <span id="page-33-1"></span>3.2.1 Fórmula de iteração

 A fórmula de iteração deste método pode ser encontrada através da análise de triângulos semelhantes na figura 6, isto é:

$$
\frac{f(b_n) - 0}{b_n - x_{n+1}} = \frac{f(b_n) - f(a_n)}{b_n - a_n},
$$

Resultando:

$$
x_{n+1} = b_n - \frac{f(b_n)}{\frac{f(b_n) - f(a_n)}{b_n - a_n}}
$$

$$
= b_n - f(b_n) \frac{f(b_n) - f(a_n)}{b_n - a_n}
$$

$$
=\frac{af(b_n)-bf(a_n)}{f(b_n)-f(a_n)}.
$$

Como  $f(a_n)$  e  $f(b_n)$  possuem sinais opostos, podemos tomar

$$
x_{n+1} = \frac{a|f(b_n)| + b|f(a_n)|}{|f(b_n)| + |f(a_n)|} \text{ com } n = 0, 1, ...
$$

Observe que esse método procura beneficiar a busca do menor  $f(x)$  gerado por  $a_n$  ou  $b_n$ , sendo equivalente a localizar uma raiz aproximada por meio da média ponderada entre  $a_n$  e  $b_n$ , utilizando como pesos  $|f(a_n)|$  e  $|f(b_n)|$ .

#### <span id="page-34-0"></span>3.2.2 Critérios de parada

Os critérios de paragem mais utilizados são:

$$
|f(a_n)| \le \varepsilon \, \text{ou}
$$

$$
|x_{n+1} - x_n| \le \varepsilon.
$$

<span id="page-34-1"></span>3.2.3 Descrição do algoritmo da falsa posição

O algoritmo para este método deve seguir a sequência:

1. Determinar valores arbitrários para  $x_0$  e  $x_1$ , tais que  $f(x_0)f(x_1) < 0$ ;

2. Aproximar  $x_2$  através da expressão  $x_2 = \frac{f(x_0)x_1 - f(x_1)x_0}{f(x_0) - f(x_0)}$  $\frac{x_0x_1-f(x_1)x_0}{f(x_0)-f(x_1)}$ ;

3.  $x_2$  será o resultado esperado caso o critério de parada for satisfeito;

Caso  $x_2$  não satisfazer o critério de parada, as etapas devem continuar, de modo que:

4. Se  $f(x_0)f(x_2) < 0$ ,  $x_0$  deverá ser mantido o mesmo e  $x_1$  deverá ser substituído por  $x_2$ ,

retornando ao passo 2. Caso contrário,  $x_1$  deverá ser mantido e  $x_0$  deverá ser substituído por  $x_2$ ,

retornando ao passo 2.

<span id="page-35-1"></span>3.2.4 Experimentando o método

**Exemplo 3.3**: Seja  $f(x) = x^3 - 9x + 3$ . Encontrar a raiz de  $f(x)$  do intervalo  $I = [0,1]$ usando a precisão  $\varepsilon = 5 \times 10^{-4}$  e o critério de parada  $|f(x_n)| < \varepsilon$ .

Solução:

Verificando o cálculo de  $f(0)$  e  $f(1)$ :

 $f(0) = 0^3 - 9.0 + 3 = 3$  $f(1) = 1^3 - 9.1 + 3 = -5$ 

As imagens possuem sinais contrários, logo possui raiz real.

Utilizando o software vcn.exe, temos as iterações:

Tabela 5 *–* Recorte do VCN para o Método da Falsa Posição

<span id="page-35-0"></span>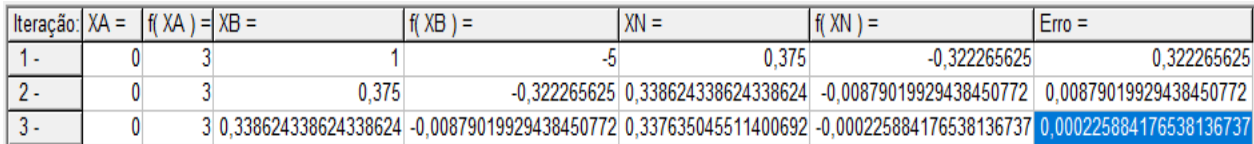

Fonte: Autor

Observe que o resultado é  $x = 0.337635$  com erro 2,225884.  $10^{-4}$  < 5.10<sup>-4</sup> na terceira iteração. Para a precisão estabelecida, 5.10<sup>-4</sup>, o valor de  $x = 0.337635$  pode ser tomado como uma estimativa para a menor raiz positiva da equação.

**Exemplo** 3.4: Seja  $f(x) = x^5 + 2x^4 + x^2 - 3x - 1$ . Calcule a menor raiz real usando a precisão  $\varepsilon = 0.05$  e o critério de parada  $|f(x_n)| < \varepsilon$ .

Solução:

 Pela Regra do Máximo, todas as raízes (reais ou complexas) do polinômio se encontram no intervalo ]−4,4[

Calculando as respectivas imagens dos inteiros no intervalo [−4, 4], temos:

<span id="page-36-0"></span>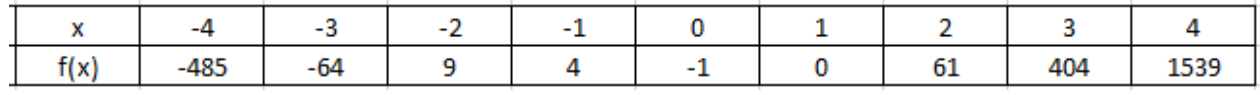

#### Fonte: Autor

Fazendo a escolha dos subintervalos de [−4, 4], tais que as imagens possuam sinais opostos, verifica-se que o intervalo (−3, −2) possui a menor raiz real. E a mesma é única do intervalo, pois o números de variações de sinais do polinômio  $p(-x) = -x^5 + 2x^4 + x^2 + 3x - 1$  é igual a 2 e temos dois intervalos que possuem raízes negativas: (-3,-2) e (-1,0), logo, pela Regra de Sinais de Descartes II, temos apenas duas raízes reais negativas. Sendo assim, a menor raiz está contida no intervalo (−3, −2).

Utilizando o software VCN para o método, vejamos as iterações para o intervalo (−3, −2):

<span id="page-36-1"></span>

| Iteração: $XA =$ |      | $f(XA) = XB =$ |                          | $f(XB) =$                                                                               | $XN =$                                   | $f(XN) =$                                                                               | $Error =$                                                                                                    |
|------------------|------|----------------|--------------------------|-----------------------------------------------------------------------------------------|------------------------------------------|-----------------------------------------------------------------------------------------|----------------------------------------------------------------------------------------------------|
| 1 -              |      | $-64$          |                          |                                                                                         | 9 -2.12328767123287671                   | 7,37236394710464782                                                                     | 7.37236394710464782                                                                                             |
| $2 -$            |      |                | -64 -2.12328767123287671 |                                                                                         | 7,37236394710464782 -2,21384712600132282 | 5.40584541792493135                                                                     | 5.40584541792493135                                                                                             |
| $3 -$            |      |                | -64 -2.21384712600132282 |                                                                                         | 5.40584541792493135 -2.2750785811634077  | 3.6316443173330329                                                                      | 3.6316443173330329                                                                                              |
| $4 -$            |      | -64            | -2.2750785811634077      |                                                                                         | 3,6316443173330329 -2,31400498577480936  | 2.2935002147302498                                                                      | 2.2935002147302498                                                                                              |
| 5.               |      |                | -64 -2,31400498577480936 |                                                                                         | 2,2935002147302498 -2,33773777567628097  | 1,39121272913281731                                                                     | 1,39121272913281731                                                                                             |
| $6 -$            |      |                | -64 -2.33773777567628097 |                                                                                         | 1.39121272913281731 -2.35182755315631379 | 0.8231193866562977                                                                      | 0.8231193866562977                                                                                              |
| $7 -$            |      |                | -64 -2.35182755315631379 |                                                                                         |                                          | 0,8231193866562977 - 2,36005800105733398 0,479790609738173566                           | 0.479790609738173566                                                                                            |
| $8 -$            |      |                |                          | -64 -2.36005800105733398 0.479790609738173566 -2.36481977461407683 0.277228086332352171 |                                          |                                                                                         | 0.277228086332352171                                                                                            |
| $9 -$            |      |                |                          |                                                                                         |                                          | -64 -2,36481977461407683 0,277228086332352171 -2,36755931089469212 0,159373553614205002 | 0.159373553614205002                                                                                            |
| $10 -$           |      |                |                          |                                                                                         |                                          | -64 -2,36755931089469212 0,159373553614205002 -2,36913031002529775 0,091353230713457505 | 0.091353230713457505                                                                                            |
| $11 -$           | $-3$ |                |                          |                                                                                         |                                          |                                                                                         | -64 -2,36913031002529775 0.091353230713457505 -2,37002952624454226 0.0522759395218250055 0.0522759395218250055  |
| $12 -$           |      |                |                          |                                                                                         |                                          |                                                                                         | -64 -2,37002952624454226 0,0522759395218250055 -2,37054367344545781 0,0298855940437059184 0,0298855940437059184 |

Tabela 7 – Recorte do VCN para o Método da Falsa Posição

#### Fonte: Autor

Observe que o resultado é  $x = -2.37$  com erro 2,9885594. 10<sup>-4</sup> < 5.10<sup>-2</sup> na décima segunda iteração. Para a precisão estabelecida, 5. 10<sup>-2</sup>, o valor de  $x = -2.37$  pode ser tomado como uma estimativa para a menor raiz positiva da equação.

#### 3.2.5 Considerações importantes

Como este método utiliza mais informação para gerar as iteradas é, em geral, de

convergência mais rápida. E converge independentemente da forma do gráfico de  $y = f(x)$  no intervalo  $[a, b]$ . Entretanto, quando a convergência para a raiz só se faz a partir de um extremo do intervalo  $[a, b]$ , e a imagem desse extremo tem um valor muito elevado, a convergência é lenta. Esta situação ocorre sempre que o gráfico da função apresenta a concavidade voltada para cima ou para baixo no intervalo em estudo, podendo tornar a velocidade de convergência bastante lenta, até mesmo mais lenta que no método da bissecção.

 Apesar da necessidade de conhecimento prévio da região na qual se encontra a raiz de interesse, os cálculos são mais simples que no método de Newton.

#### <span id="page-37-0"></span>**3.3 Método de Newton-Raphson**

 O método de Newton (ou de Newton-Raphson) é um dos métodos numéricos mais poderosos e conhecidos para a solução de problemas de busca de resultados. Existem muitas maneiras de introduzir o método, mas uma forma de introduzi-lo é baseada nos polinômios de Taylor. A derivação específica do desenvolvimento produz não apenas o método, mas também um limite para o erro da aproximação.

Suponha que  $f \in \mathbb{C}^2[a, b]$ . Deixe  $p_0 \in [a, b]$  ser uma aproximação para p de tal modo que  $f'(p_0) \neq 0$  e |p −  $p_0$ | é pequeno. Considere o primeiro polinômio de Taylor para  $f(x)$  expandido em torno de  $p_0$  e avaliado em torno de  $x = p$ :

$$
f(p) = f(p_0) + (p - p_0)f'(p_0) + \frac{(p - p_0)^2}{2}f''(\xi(p)).
$$

onde  $\xi(p)$  está entre  $p$  e  $p_0$ . Uma vez que  $f(p) = 0$ , esta equação dá

$$
0 = f(p_0) + (p - p_0)f'(p_0) + \frac{(p - p_0)^2}{2}f''(\xi(p)).
$$

O método de Newton é derivado supondo que desde então  $|p - p_0|$  é pequeno, o termo envolvendo  $(p - p_0)^2$  é muito menor, então

$$
0 \approx f(p_0) + (p - p_0) f'(p_0).
$$

Resolvendo para p dá

$$
p \approx p_0 - \frac{f(p_0)}{f'(p_0)} \equiv p_1.
$$

Isso prepara o cenário para o método de Newton, que começa com uma aproximação inicial  $p_0$  e gera a sequência  $\{p_n\}_{n=0}^\infty,$  por

$$
p_n \approx p_{n-1} - \frac{f(p_{n-1})}{f'(p_{n-1})}
$$
, para  $n \ge 1$ .

A figura abaixo ilustra como as aproximações são obtidas com tangentes sucessivas. Começando com a aproximação inicial  $p_0$ , a aproximação  $p_1$  é a x-interceptação da linha tangente para o gráfico de  $f$  em  $(p_0, f(p_0))$ . A aproximação  $p_2$  é a x-interceptação da linha tangente para o gráfico de f em  $(p_1, f(p_1))$  e assim por diante.

<span id="page-38-0"></span>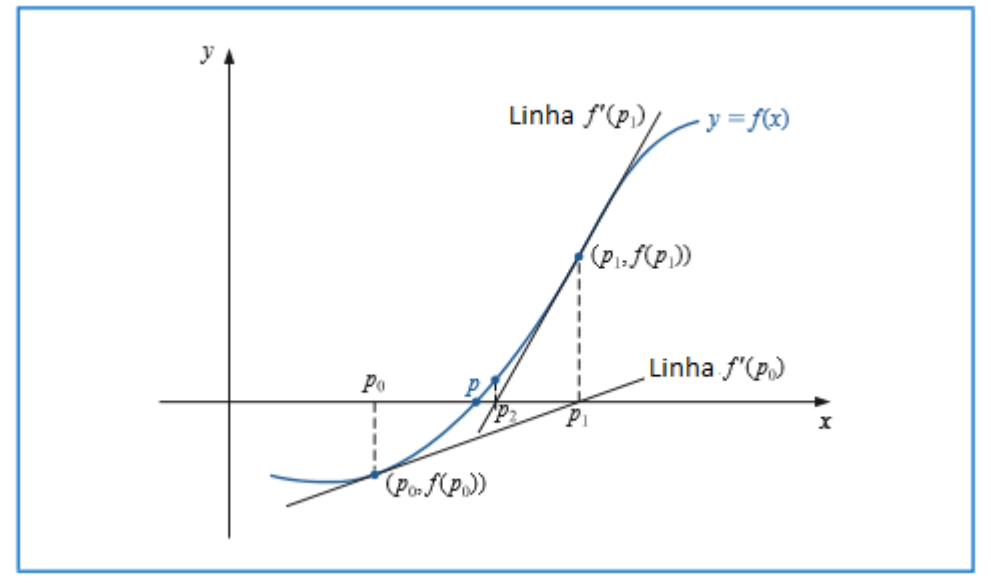

Figura 7 – Interpretação Geométrica do Método de Newton

Fonte: Adaptado de BURDEN, 2011

#### <span id="page-38-1"></span>3.3.1 Função iterativa

Definamos a função iterativa do método de Newton como:

$$
p_n = p_{n-1} - \frac{f(p_{n-1})}{f'(p_{n-1})} = \varphi(p_{n-1}), n = 1, 2, \cdots. \tag{3.1}
$$

Por consequência, podemos destacar:

I) Supondo que a sequência  $\varphi(p_{n-1})$  convirja para p, da expressão (3.1), obtemos  $p = p$  $f(p)$  $f'(p) \leftrightarrow f(p) = 0$ . Assim, temos p como zero da função f.

II) Observe que o processo iterativo converge tão mais rápido quanto melhor for a escolha de uma boa aproximação inicial  $p_0$ . Sendo assim, uma aproximação inicial longe da solução pode implicar

um número grande interações para determinar a solução desejada.

III) O método se torna impossível quando  $f'(p_0) = 0$  e o número de iterações cresce substancialmente quando  $f'(p_0) \approx 0$ .

<span id="page-39-0"></span>3.3.2 Critério de parada

Os critérios de paragem mais utilizados são:

$$
|f(x_n)| \le \varepsilon \, \text{ou}
$$

$$
|x_{n+1} - x_n| \le \varepsilon.
$$

#### <span id="page-39-1"></span>3.3.3 Descrição do método de Newton

Seja a equação  $f(x) = 0$ . Suponha que  $f'(\xi) \neq 0$ , e que  $f(x)$ ,  $f'(x)$  e  $f''(x)$  sejam contínuas num intervalo I que contém a raiz  $x = \xi$ .

Dados:  $x_0$ (aproximação inicial),  $\varepsilon_1$  e  $\varepsilon_2$ (precisões) e max (máximo de iterações) Para  $k = 0$  até  $p = max$  faça  $p_{n+1} = p_n - \frac{f(p_n)}{f'(p_n)}$  $\frac{f(p_n)}{f'(p_n)}$ . Se  $|f(p_{n+1})| < \varepsilon_1$  ou  $|p_{n+1} - p_n| < \varepsilon_2$ , então  $\xi = p_{n+1}$ , e terminamos.

Se  $n = max$ , então terminamos, e o método não converge para a solução.

#### <span id="page-39-2"></span>3.3.4 Condições de convergência

 Segundo Newton, para haver a convergência à uma raiz em seu método, bastaria que o intervalo  $(a, b)$  em análise fosse suficientemente pequeno. Contudo, Raphson e Fourier concluíram que um intervalo pequeno é aquele que contém uma e somente uma raiz. Com isso, algumas condições foram estabelecidas para que tal exigência fosse válida:

I) Se  $f(a)$ .  $f(b)$  > 0 ou existirá um número par de raízes reais (contando suas multiplicidades) ou não existirá nenhuma raiz real no intervalo  $(a, b)$ ;

II) Se  $f(a) \cdot f(b) < 0$  existirá um número ímpar de raízes reais (contando com suas

multiplicidades) no intervalo  $(a, b)$ ;

III) Se  $f'(a)$ .  $f'(b) > 0$  então, no intervalo especificado  $(a, b)$ , a função será apenas crescente ou será apenas decrescente jamais se alternando;

IV) Se  $f'(a)$ .  $f'(b) < 0$  então, no intervalo especificado  $(a, b)$ , a função se alternará entre crescente e decrescente;

V) Se  $f''(a)$ .  $f''(b) > 0$ , então a concavidade da função no intervalo  $(a, b)$  especificado não se inverterá;

VI) Se  $f''(a)$ .  $f''(b) < 0$ , então a concavidade da função no intervalo  $(a, b)$  especificado se interverá.

Portanto, haverá convergência à uma raiz no intervalo  $(a, b)$  se, e somente se:

 $f(a) \cdot f(b) < 0, f'(a) \cdot f'(b) > 0 \cdot f''(a) \cdot f''(b) > 0$ 

As condições suficientes de convergência podem ser estabelecidas com mais rigor.

Teorema (condição suficiente de convergência para o método de Newton).

Seja  $(a, b)$  um intervalo que contém uma só raiz da equação  $f(x) = 0$ . A sucessão de valores  $x_i$ gerados pelo método de Newton-Raphson é monótona e limitada pela raiz  $x_0$ (portanto convergente) se:

1.  $f'(x) \neq 0, \forall x \in [a, b]$ 

2.  $f''(x)$  é de sinal constante em  $]a, b[$ , ou seja,  $f''(a) \cdot f''(b) > 0$ 

3. O valor inicial  $x_0$  for o extremo do intervalo [a, b] em que  $f(x_0) \cdot f''(x_0) > 0$  (toma-se  $x_0 = a$ ou  $x_0 = b$  de modo que  $f(x_0) e f''(x_0)$  tenham o mesmo sinal).

A demonstração se encontra em (ALVES, 2001).

<span id="page-40-0"></span>3.3.5 Convergência quadrática

A fórmula de iteração do método de Newton é

$$
x_{n+1} = x_n - \frac{f(x_n)}{f'(x_n)} \text{ se } f'(x_n) \text{ existir, } n \ge 0
$$

De acordo com o teorema de Taylor, se  $f$  tem derivadas até a segunda ordem em um intervalo I, então pode ser representada pela expansão em torno de um ponto próximo da raiz de  $f(x)$ . E suponhamos que  $\alpha$  seja a raiz, então pela fórmula de Taylor com resto de Lagrange, temos que para algum  $\xi$  que está entre  $x_n$  e  $\alpha$ :

$$
f(\alpha) = f(x_n) + f'(x_n)(\alpha - x_n) + \frac{f''(\xi)}{2}(\alpha - x_n)^2
$$

Como  $\alpha$  é raiz então  $f(\alpha) = 0$ , portanto

$$
0 = f(x_n) + f'(x_n)(\alpha - x_n) + \frac{f''(\xi)}{2}(\alpha - x_n)^2
$$

E assim

$$
-\frac{f''(\xi)(\alpha - x_n)^2}{2f'(x_n)} = \frac{f(x_n)}{f'(x_n)} + (\alpha - x_n)
$$

Mas,

$$
x_n - x_{n+1} = \frac{f(x_n)}{f'(x_n)}
$$

Logo,

$$
-\frac{f''(\xi)(\alpha - x_n)^2}{2f'(x_n)} = (x_n - x_{n+1}) + (\alpha - x_n)
$$

$$
\alpha - x_n = -\frac{f''(\xi)(\alpha - x_n)^2}{2f'(x_n)}
$$

Além do mais, digamos que o erro seja  $E_n = \alpha - x_n$ , e assim,

$$
E_{n+1} = -\frac{f''(\xi)E_n^2}{2f'(x_n)} \Rightarrow |E_{n+1}| = \left|\frac{f''(\xi)}{2f'(x_n)}\right||E_n^2|.
$$

#### <span id="page-41-0"></span>3.3.6 Experimentando o método

∎

**Exemplo** 3.5: Determine a maior raiz real da equação  $f(x) = x^3 - 2x - 1 = 0$  com erro inferior a 10<sup>-3</sup>. Considere o critério de parada  $|x_{n+1} - x_n| < \epsilon$ .

Utilizando a Regra do Máximo, temos que suas raízes (reais ou complexas), se existirem, estão no intervalo [−3,3]. Assim, calculando as imagens dos inteiros no intervalo, temos:

Tabela 8 – Imagens dos inteiros no intervalo [-3,3]

<span id="page-42-0"></span>

| $\mathbf{L}$ | $\sim$ $-27$ |  |  |  |
|--------------|--------------|--|--|--|

#### Fonte: Autor

Observe que -1 é raiz real, visto que  $f(-1) = 0$ , e que uma segunda raiz se encontra no intervalo (1, 2) , pois (1) ∙ (2) < 0. A terceira raiz é real, pois a função tem grau 3 e as raízes complexas se dão aos pares, mas não sabemos sua localização.

Utilizemos a Regra de Sinais de Descartes II: o número de raízes reais negativas  $N_$  não pode exceder o número *V* de variações de sinal dos coeficientes não nulos do polinômio  $f(-x) = -x^3 +$  $2x - 1$ , e o número  $V - N_$  é par. Como  $V = 2$ , e  $-1$  é raiz, logo devemos ter  $N_$  = 2 e assim só temos uma raiz no intervalo (1, 2), e é a maior raiz.

Agora, podemos verificar as condições de convergência a uma raiz:

1) 
$$
f(a) \cdot f(b) < 0
$$
\n $f(1) \cdot f(2) < 0$ 

2) 
$$
f'(a) \cdot f'(b) > 0
$$
  
 $f'(x) = 3x^2 - 2$ . Logo,  $f'(1) \cdot f'(2) = 1.10 > 0$ 

3)  $f''(a) \cdot f''(b) > 0$  $f''(x) = 6x > 0$  em todo o intervalo.

Para a escolha do melhor extremo, observe que  $f(2) \cdot f''(2) > 0$ . Então, tomemos  $x_0 = 2$ . Com este quarto ponto também verificado, estão cumpridas as condições de convergência, pelo que podemos começar as iterações. Para isto, utilizaremos o software vcn.exe, que nos dá a seguinte tabela:

<span id="page-43-0"></span>

| Iteracão: | X ≔ I               | $f(X) =$                                                                               | $f(X) =$ | $Erro =$               |
|-----------|---------------------|----------------------------------------------------------------------------------------|----------|------------------------|
|           |                     |                                                                                        | 10       |                        |
| $2 -$     |                     | 0.513                                                                                  | 6.67     | 0.3 <sup>1</sup>       |
| $3 -$     | 1,62308845577211394 | 0.0297135052972110224 5.90324840578211644                                              |          | 0.076911544227886057   |
| $4 -$     |                     | 1,61805503971797886 0.000123236664723975391 5.85430633467025047 0.00503341605413508007 |          |                        |
| - 5       |                     | 1.61803398911733056 2.15100612191779228E-9                                             |          | 2.10506006483032271E-5 |

Tabela 9 – Recorte do VCN para o Método de Newton

#### Fonte: Autor

Logo, a maior raiz é 1,618, com erro menor que  $10^{-3}$ .

**Exemplo 3.6**: Tendo em atenção a função  $f(x) = -\frac{3}{4}$  $\frac{3}{4}x^5 + \frac{21}{4}$  $\frac{21}{4}x^4 - \frac{147}{12}$  $\frac{147}{12}x^3 + \frac{39}{4}$  $\frac{39}{4}x^2 + x 2 = 0$  e sabendo que admite uma raiz real no intervalo  $]0,1[$ . É possível, utilizando o método de Newton, calcular essa raiz?

Verificando as condições de convergência:

1. 
$$
f(a) \cdot f(b) < 0
$$
  
\n $f(0) = -2$   
\n $f(1) = 1$   
\n $\text{Logo, } f(0) \cdot f(1) = -2 < 0$ , satisfazendo assim esta condição.

2. 
$$
f(a) \cdot f(b) > 0
$$
  
\n $f'(x) = -\frac{15}{4}x^4 + 21x^3 - \frac{147}{4}x^2 + \frac{39}{2}x + 1$ , e  $f'(0) = f'(1) = 1 \Rightarrow f'(0) \cdot f'(1) > 0$ .

3. Sinal de  $f''(x)$  no intervalo  $]0,1[$ :

$$
f''(x) = -15x^3 + 63x^2 - \frac{147}{2}x + \frac{39}{2}
$$
  

$$
f''(0) = \frac{39}{2}
$$
  

$$
f''(1) = -6
$$

Estes resultados implicam que  $f''(x)$  não tem sinal constate, logo as condições de convergência não se verificam no seu conjunto e consequentemente o método de Newton-Raphson não pode ser utilizado para estes valores.

 Mesmo sabendo que não se pode aplicar o método de Newton-Raphson para estes valores, vamos iterar e verificar que a fórmula de recorrência não converge para o resultado. Podemos então

<span id="page-44-0"></span>apresentar o resultado das iterações utilizando o vcn.exe para as iterações:

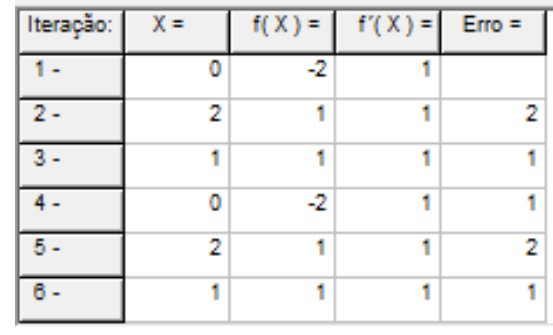

Tabela 10 – Recorte do VCN para o Método de Newton

#### Fonte: Autor

Como não converge, pode-se verificar no programa que o método dá um loop infinito ("repetição infinita" das instruções).

 Contudo, utilizando o método da bissecção no software vcn.exe, podemos constatar que só basta 10 iterações para obtermos a raiz aproximada: 0,5751953125 com precisão 10−3 , veja:

<span id="page-44-1"></span>

| Iteração: | $X =$      | $f(XA) =$                 | $XB =$      | $f(XB) =$               | $XN =$       | $f(XN) =$                           | $Error =$    |
|-----------|------------|---------------------------|-------------|-------------------------|--------------|-------------------------------------|--------------|
| $1 -$     |            |                           |             |                         | 0.5          | $-0.2890625$                        |              |
| $2 -$     | 0.5        | $-0.2890625$              |             |                         | 0.75         | 0.549560546875                      | 0.25         |
| $3 -$     | 0.5        | $-0.2890625$              | 0.75        | 0.549560546875          | 0.625        | 0.17243194580078125                 | 0,125        |
| $4 -$     | 0.5        | $-0.2890625$              | 0.625       | 0.17243194580078125     | 0.5625       | -0.0494182109832763672              | 0.0625       |
| $5 -$     | 0.5625     | -0.0494182109832763672    | 0.625       | 0.17243194580078125     | 0.59375      | 0.0639797970652580261               | 0.03125      |
| $6 -$     | 0.5625     | -0.0494182109832763672    | 0.59375     | 0.0639797970652580261   | 0.578125     | 0.00787071906961500645              | 0.015625     |
| $7 -$     | 0.5625     | -0.0494182109832763672    | 0.578125    | 0.00787071906961500645  | 0.5703125    | -0.0206300415666191839              | 0.0078125    |
| $8 -$     | 0.5703125  | -0.0206300415666191839    | 0.578125    | 0.00787071906961500645  | 0.57421875   | $-0.00634325221676590445$           | 0.00390625   |
| $9 -$     | 0.57421875 | $-0.00634325221676590445$ | 0.578125    | 0.00787071906961500645  |              | 0.576171875 0.000772895102578274873 | 0.001953125  |
| $10 -$    | 0.57421875 | $-0.00634325221676590445$ | 0.576171875 | 0.000772895102578274873 | 0.5751953125 | $-0.00278289552311661303$           | 0.0009765625 |

Tabela 11 – Recorte do VCN para o Método da Bissecção

#### Fonte: Autor

#### <span id="page-44-2"></span>3.3.7 Considerações importantes

 Embora, o método tem convergência muito boa, proporcionando geralmente um número pequeno de iterações (considerado o mais rápido que os estudados até aqui), apresenta a desvantagem de verificação de algumas condições de convergência.

#### **4. PROPOSTAS DE ATIVIDADES PARA O ENSINO MÉDIO**

<span id="page-45-0"></span> A seguir, apresentamos três atividades sobre o cálculo de raízes aproximadas através dos métodos iterativos apresentados. A primeira atividade enriquece o desenvolvimento do conteúdo dos Métodos da Bissecção e da Falsa Posição, quando requisita ao aluno a utilização do Excel, onde ele deverá entender sobre condicionais, fórmulas de iteração e a construção de algoritmos para encontrar uma solução aproximada. Na segunda atividade traz uma alternativa para o cálculo da raiz quadrada. E a terceira atividade, potencializa a capacidade do aluno observar a construção de resultados, através de identificação de regularidades dentro de um determinado método, e até mesmo busca comparar os métodos através de seus erros e convergências.

#### <span id="page-45-1"></span>**4.1 Métodos Iterativos no Excel**

**<u>Atividade 1</u>**: Considere o polinômio  $x^4 + x^2 - 9x + 3$ . Numa planilha Excel, use as ferramentas para produzir um algoritmo do método da bissecção e da falsa-posição que nos dê a raiz aproximada no intervalo  $[1, 2]$  com erro menor que  $10^{-3}$ .

Observação: utilize o critério de parada  $|x_{n+1} - x_n| < \epsilon$ .

**Solução**. Na planilha Excel da tabela 12, primeiramente preparemos a linha 1 (cabeçalho), onde: i: i-ésima iteração;

a: extremo esquerdo do intervalo;

 $f(a)$ : imagem do extremo esquerdo do intervalo;

 $x_i$ : ponto médio do intervalo da i-ésima iteração;

 $f(x_i)$ : imagem do ponto médio da i-ésima iteração;

b: extremo direito do intervalo;

 $f(b)$ : imagem do extremo direito intervalo;

 $\varepsilon$ : erro.

Em seguida, preparemos a linha 2 da planilha.

Então, começamos pela iteração 0, a célula A2 recebe o valor 0, a célula B2 recebe o valor 1, a célula C2 recebe a fórmula: =B2^4+B2^2-9\*B2+3, a célula D2 recebe a fórmula: =(B2+F2)/2, a célula E2 recebe a fórmula: =D2^4+D2^2-9\*D2+3, a célula F2 recebe o valor 2, a célula G2 recebe

a fórmula:  $= F2^{4} + F2^{2} - 9*F2 + 3$ .

Observação: o erro na iteração 0 existe, porém não é calculado.

Em seguida, preparemos a linha 3 da planilha:

Vamos agora para a iteração 1, para encontrar o novo valor de *a* é necessária uma estrutura condicional, utilizemos a estrutura SE. No caso, a célula B3 recebe a fórmula: =SE(C2\*E2<0;B2;D2), ou seja, se  $f(a) * f(x_i) < 0$ , então a raiz está contida no intervalo (a,  $x_i$ ), devemos então tomar como verdadeiro o valor de *a* e tomar como falso o valor de ). Na célula F3, utilizemos a mesma fórmula: =SE(E2\*G2<0;F2;D2), ou seja, se  $f(b) * f(x_i) < 0$ , então a raiz está contida no intervalo  $(x_i, b)$ , devemos então tomar como verdadeiro o valor de  $b$  e tomar como falso o valor de  $x_i$ .

As fórmulas de  $f(a)$ ,  $x_i$  e  $f(x_i)$  na linha 3 são iguais a da linha 2, podemos então simplesmente utilizar a alça de preenchimento para baixo.

No caso do erro na linha 3, podemos calcular da seguinte maneira: = ABS(D3-D2), pois estamos tratando do módulo da diferença entre o valor atual e anterior da raiz.

Por fim, basta agora selecionar a linha 3, e utilizando a alça de preenchimento arrastar para baixo até chegar à iteração 9 onde obtemos erro menor que  $10^{-3}$ .

<span id="page-46-0"></span>

|    | A | В        |            | D        | Е          | F        | G        | н           |
|----|---|----------|------------|----------|------------|----------|----------|-------------|
|    |   | a        | f(a)       | $x_i$    | $f(x_i)$   | b        | f(b)     | ε           |
| 2  | 0 |          | -4         | 1,5      | $-3,1875$  | 2        | 5        |             |
| 3  | 1 | 1,5      | $-3,1875$  | 1,75     | $-0,30859$ | 2        | 5        | 0,25        |
| 4  | 2 | 1,75     | -0,30859   | 1,875    | 2,000244   | 2        | 5        | 0,125       |
| 5  | 3 | 1,75     | $-0,30859$ | 1,8125   | 0,764908   | 1,875    | 2,000244 | 0,0625      |
| 6  | 4 | 1,75     | $-0,30859$ | 1,78125  | 0,208589   | 1,8125   | 0,764908 | 0,03125     |
|    | 5 | 1,75     | $-0,30859$ | 1,765625 | $-0,05481$ | 1,78125  | 0,208589 | 0,015625    |
| 8  | 6 | 1,765625 | $-0,05481$ | 1,773438 | 0,075675   | 1,78125  | 0,208589 | 0,0078125   |
| 9  | 7 | 1,765625 | $-0,05481$ | 1,769531 | 0,010129   | 1,773438 | 0,075675 | 0,00390625  |
| 10 | 8 | 1,765625 | $-0,05481$ | 1,767578 | $-0,02242$ | 1,769531 | 0,010129 | 0,001953125 |
| 11 | 9 | 1,767578 | $-0,02242$ | 1,768555 | $-0,00616$ | 1,769531 | 0,010129 | 0.000976563 |

Tabela 12 – Excel para o Método da Bissecção

#### Fonte: Autor

Logo, pelo método da Bissecção, na iteração 9, obtemos 1,768 como raiz com erro menor que 10−3 .

Para o método da Falsa Posição, a única mudança está na fórmula iterativa, logo a célula D2 recebe

a fórmula: =  $F2 - \frac{G2(F2 - B2)}{G2 - G2}$ <sup>2</sup>/<sup>2−2−22</sup>. Todos os demais passos são os mesmos que o método da Bissecção. E como resultado obteremos a tabela 13 abaixo.

<span id="page-47-1"></span>

|   | А | в        |            | D        |            |   | G    |             |
|---|---|----------|------------|----------|------------|---|------|-------------|
|   |   | a        | f(a)       | $x_i$    | $f(x_i)$   | b | f(b) |             |
| 2 | 0 |          | -4         | 1,444444 | -3,56043   | 2 |      |             |
| 3 |   | 1,444444 | $-3,56043$ | 1,67551  | $-1,39114$ | 2 |      | 0,231065215 |
| 4 | 2 | 1,67551  | $-1,39114$ | 1,74614  | -0,36982   | 2 |      | 0,070630741 |
| 5 | 3 | 1,74614  | $-0,36982$ | 1,763624 | -0,08785   | 2 |      | 0,017483242 |
| 6 | 4 | 1,763624 | $-0,08785$ | 1,767705 | $-0,0203$  | 2 |      | 0,004081566 |
|   | 5 | 1,767705 | $-0.0203$  | 1,768645 | $-0.00466$ |   |      | 0,00093951  |

Tabela 13 – Excel para o Método da Falsa Posição

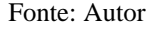

Logo, pelo método da Falsa Posição, na iteração 5, obtemos 1,768 como raiz com erro menor que 10−3 .

#### <span id="page-47-2"></span>**4.2 Raiz Quadrada**

<span id="page-47-0"></span><u>Atividade 2</u>: Como √*A* é uma solução da equação  $x^2 - A = 0$ , podemos usar o método de Newton para estimar  $\sqrt{A}$  (figura abaixo).

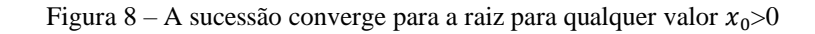

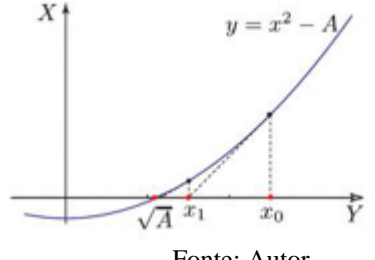

Fonte: Autor

a) Utilize do fato que a inclinação da reta tangente à função  $y = ax^2 + bx + c$  no ponto  $(x_0, y_0)$ é dada por  $2ax_0 + b$ , para verificar que a fórmula de iteração para obter a estimativa da raiz quadrada é dada por  $x_n = 0.5 \left(x_{n-1} + \frac{A}{x}\right)$  $\frac{A}{x_{n-1}}$ .

**Solução:** Dando continuidade à sucessão, temos que a inclinação  $\theta$  da reta tangente no ponto  $x_n$  é

tal que tan  $\theta = 2x_n$ . Logo,

$$
\frac{y_n}{x_n - x_{n+1}} = 2x_n \Rightarrow x_n - x_{n+1} = \frac{y_n}{2x_n} \Rightarrow x_{n+1} = x_n - \frac{y_n}{2x_n}.
$$

Como  $y_n = x_n^2 - A$ , temos:

$$
x_{n+1} = x_n - \frac{x_n^2 - A}{2x_n}.
$$

Dessa forma,  $x_{n+1} = 0.5\left(x_n + \frac{A}{x}\right)$  $\frac{A}{x_n}$ .

b) Estime √2 e √1000999 com ao menos cinco decimais exatos. Utilize para isso a fórmula de iteração em uma planilha do Excel.

**Solução:** Na figura 9 abaixo, temos duas planilhas Excel. Para a primeira planilha utilizamos uma aproximação inicial (1,5) e a fórmula de iteração como fórmula de referência, assim na célula C8 temos a seguinte fórmula de referência: =  $0.5(B8 + (2/B8))$  para aproximar  $\sqrt{2}$ . Para a segunda planilha utilizamos a aproximação uma inicial (1000) e a fórmula de referência: =  $0.5(B8 + 1000999/B8)$  na célula C8 para aproximar  $\sqrt{1000999}$  Em seguida, deslocamos a alça de preenchimento para baixo até obter na aproximação ao menos cinco decimais exatos.

Figura 9 – Raiz Quadrada no Excel

<span id="page-48-0"></span>

| C8             | v                     | $>\,$          | fx       | $=0.5*(B8+2/B8)$ |   | C8 | ٠                     | $>\,$    | fu:         | $=0.5*(B8+1000999/B8)$ |  |
|----------------|-----------------------|----------------|----------|------------------|---|----|-----------------------|----------|-------------|------------------------|--|
| ⊿              | A                     | в              | c        | D                | ε | æ  | А                     | B        | c           | D                      |  |
|                |                       |                |          |                  |   |    |                       |          |             |                        |  |
| $\overline{2}$ |                       |                |          |                  |   | 2  |                       |          |             |                        |  |
| 3              |                       |                |          |                  |   | з  |                       |          |             |                        |  |
| 4              | Radicando:            | $\overline{2}$ |          |                  |   | 4  | Radicando:            | 1000999  |             |                        |  |
| 5              | Aproximação<br>Incial | 1,5            |          |                  |   | 5  | Aproximação<br>Incial | 1000     |             |                        |  |
| 6              |                       |                |          |                  |   | 6  |                       |          |             |                        |  |
| 7              | Iteração              | Xn             | $Xn+1$   |                  |   | 7  | Iteração              | Xn       | $Xn+1$      |                        |  |
| 8              |                       | 1,5            | 1,416667 |                  |   | 8  | 1                     | 1000     | 1000,499500 |                        |  |
| 9              | 2                     | 1,416667       | 1,414216 |                  |   | 9  | 2                     | 1000,5   | 1000,499375 |                        |  |
| 10             | 3                     | 1,414216       | 1,414214 |                  |   | 10 | 3                     | 1000,499 | 1000,499375 |                        |  |
| 11             | 4                     | 1,414214       | 1,414214 |                  |   | 11 | 4                     | 1000,499 | 1000,499375 |                        |  |
| 12             | 5                     | 1,414214       | 1,414214 |                  |   | 12 | s                     | 1000,499 | 1000,499375 |                        |  |
| 13             | 6                     | 1,414214       | 1,414214 |                  |   | 13 | 6                     | 1000,499 | 1000,499375 |                        |  |
| 14             | 7                     | 1,414214       | 1,414214 |                  |   | 14 | 7                     | 1000,499 | 1000,499375 |                        |  |
| 15             | 8                     | 1,414214       | 1,414214 |                  |   | 15 | 8                     | 1000,499 | 1000,499375 |                        |  |
| 16             |                       | 1,414214       |          |                  |   | 16 |                       | 1000,499 |             | 配                      |  |
|                |                       |                |          |                  |   |    |                       |          |             |                        |  |

Fonte: Autor

Dessa forma,  $\sqrt{2} \approx 1,41421$  e  $\sqrt{1000999} \approx 1000,49937$ .

#### <span id="page-49-1"></span>**4.3 Métodos Iterativos no Visual Cálculo Numérico**

**<u>Atividade 3</u>**: Considere a função polinomial  $f(x) = x^3 - 9x + 3$ . Encontrar a raiz de  $f(x)$  do intervalo  $I = [0,1]$  usando a precisão  $\varepsilon = 10^{-3}$  e o critério de parada  $|x_{n+1} - x_n| < \varepsilon$ . Utilizando o Visual Cálculo Numérico para os métodos da Bissecção, Falsa Posição e de Newton, responda: a) Em qual método foi utilizado menor número de iterações? Em qual método foi utilizado o maior número de iterações?

**Solução**. Utilizando o vcn.exe, verificamos 10 iterações pelo método da Bissecção, conforme a figura 11 abaixo:

<span id="page-49-0"></span>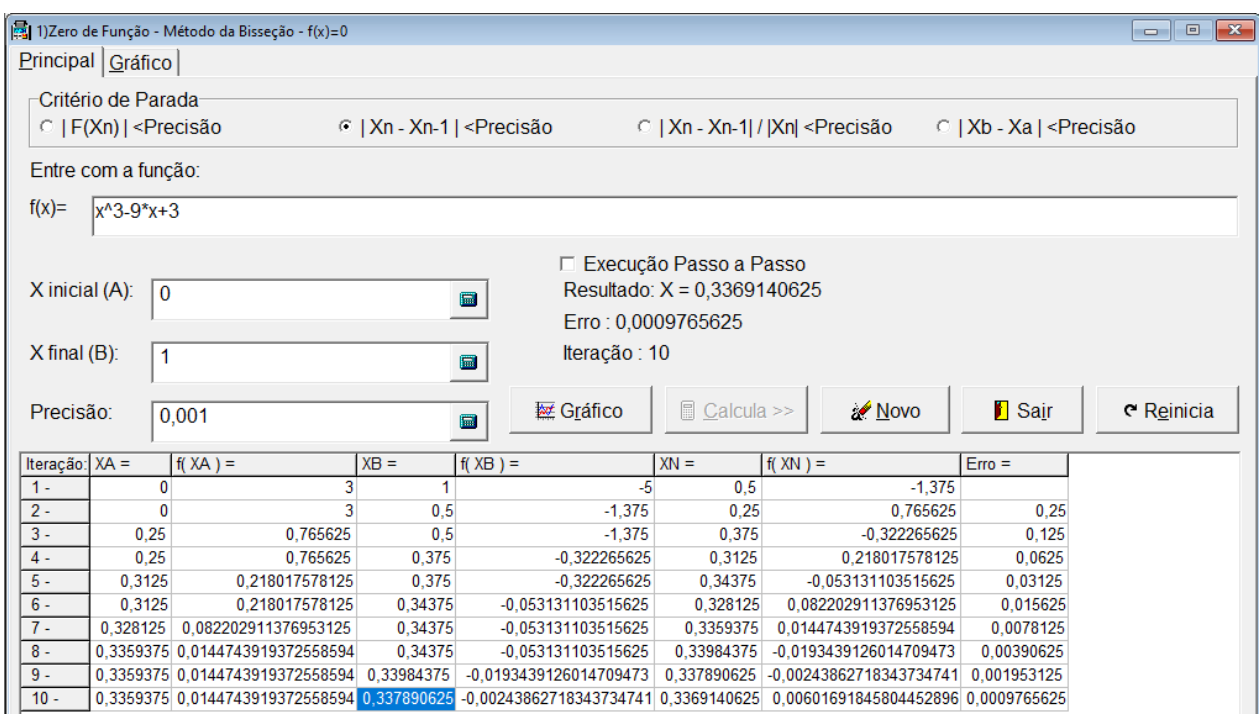

Figura 10 – Tela do VCN para o Método da Bissecção

Fonte: Autor

Pelo método da Falsa Posição verificamos 3 iterações, conforme figura 11 abaixo:

<span id="page-50-0"></span>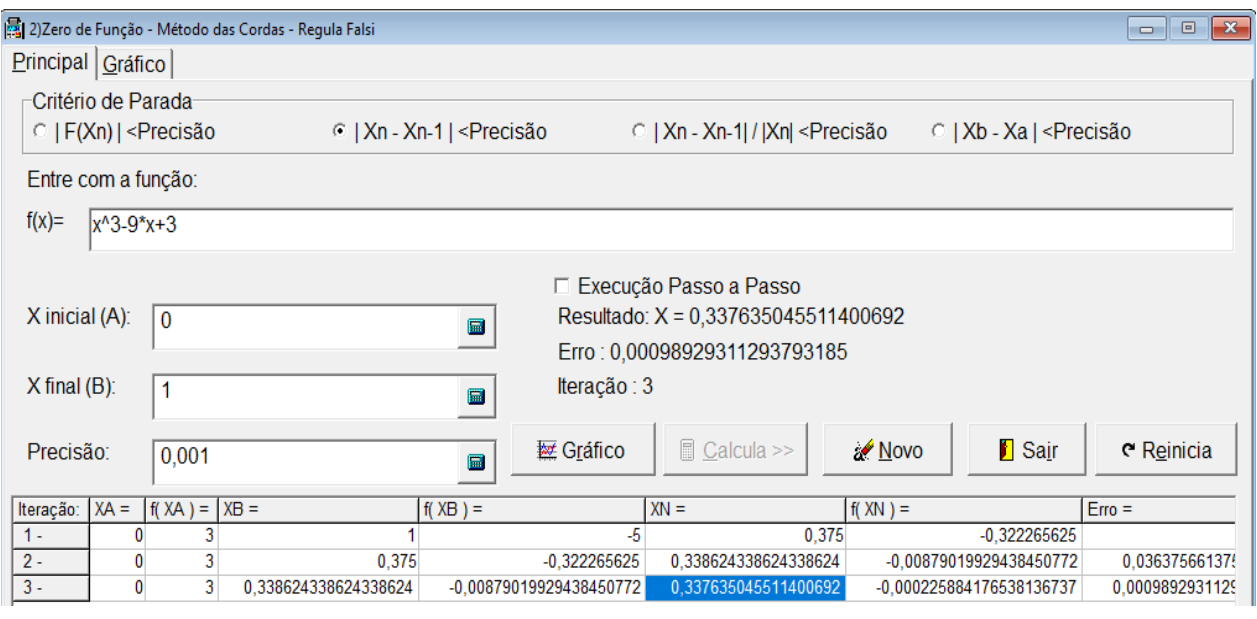

Figura 11 – Tela do VCN para o Método da Falsa Posição

Fonte: Autor

E pelo método de Newton sendo  $x = 0$  o valor inicial, verificamos 4 iterações, conforme figura 12 abaixo:

<span id="page-50-1"></span>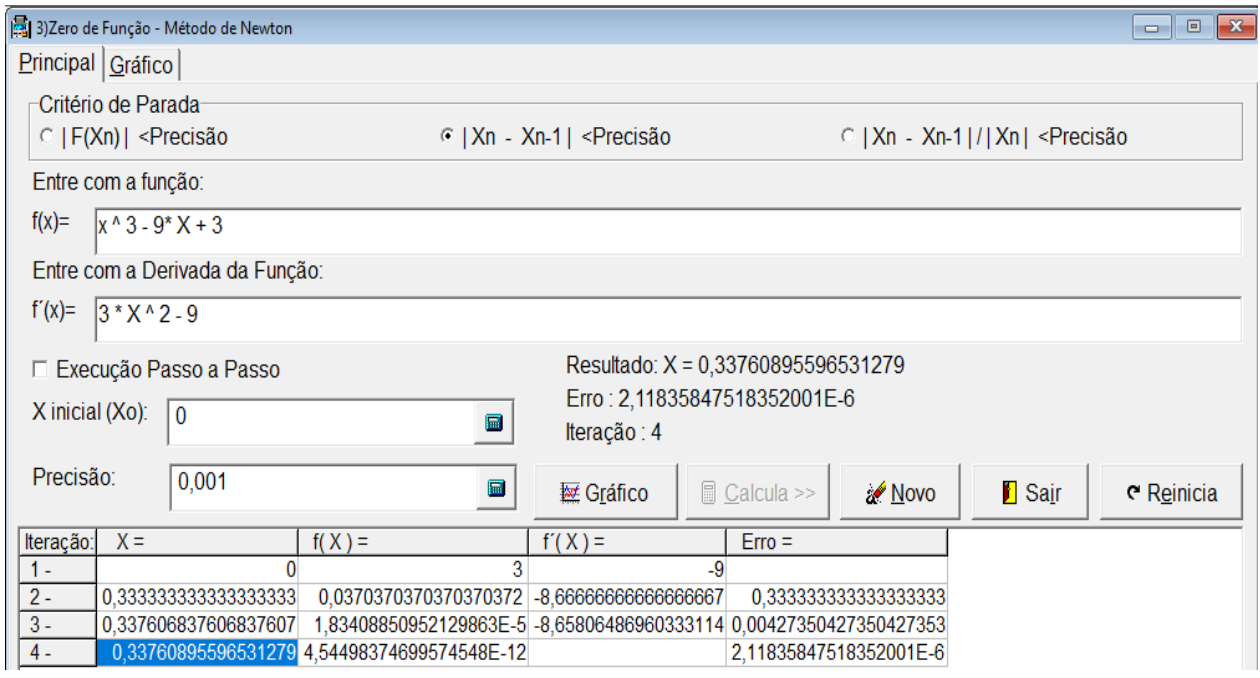

Figura 12 – Tela do VCN para o Método de Newton

Fonte: Autor

Dessa forma, o método que utiliza o menor número de iterações é o da Falsa Posição, e o método

que utiliza o maior número de iterações é o da Bissecção. Salientamos que se utilizássemos o valor inicial  $x = 1$ , teríamos 5 iterações para o método de Newton, mas a solução continuaria mesma.

b) Utilize para o método de Newton a primeira aproximação inicial  $x_0 = -2$  e utilize a aproximação inicial  $x_0 = -1$ . Alguma diferença? O que podemos concluir sobre isso?

<span id="page-51-0"></span>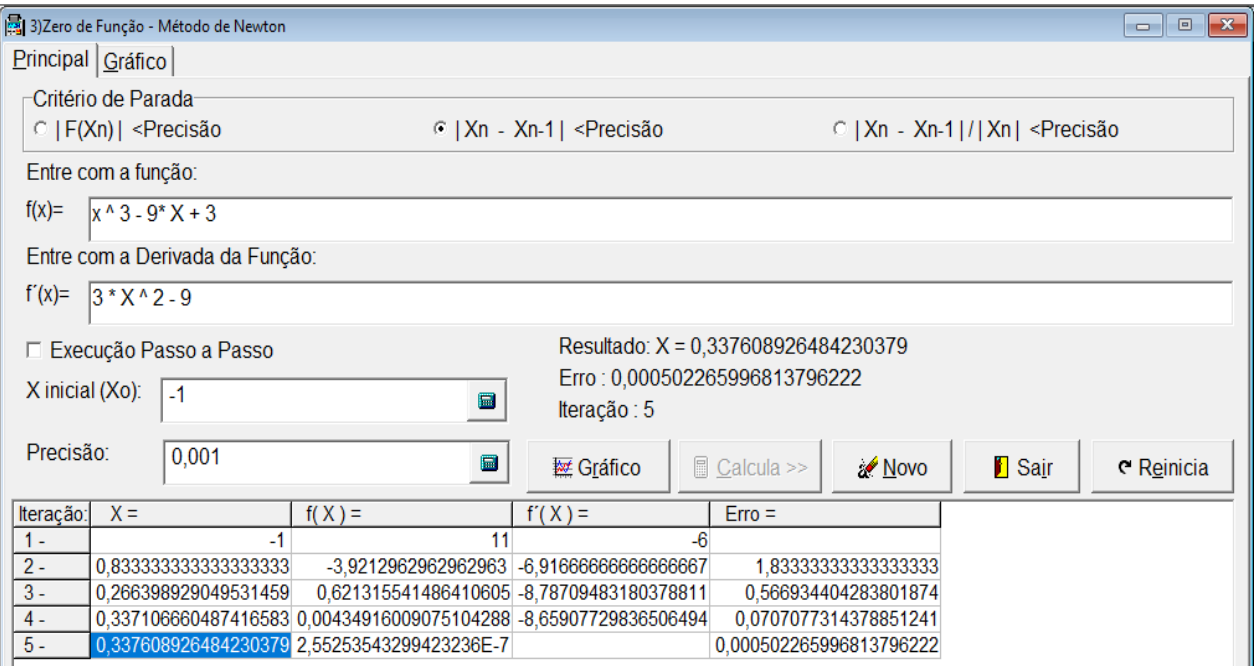

Figura 13 – Tela do VCN para o Método de Newton

Fonte: Autor

<span id="page-52-0"></span>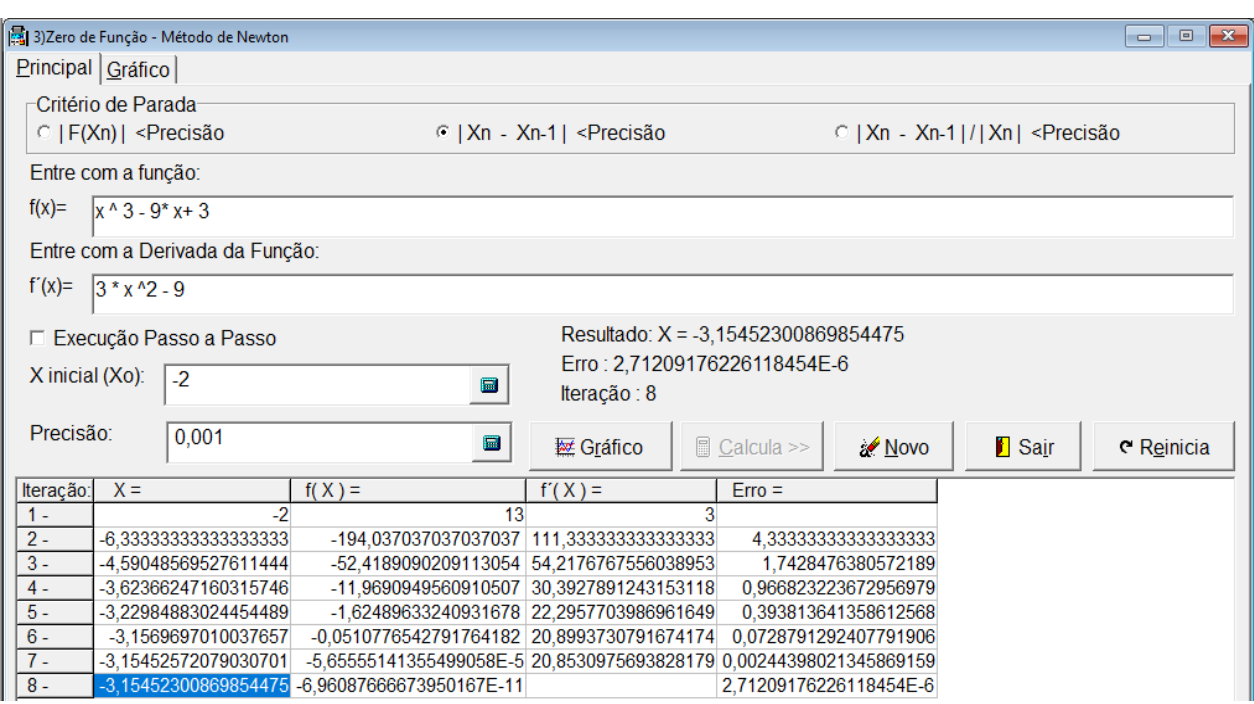

Figura 14– Tela do VCN para o Método de Newton

Fonte: Autor

Conforme as figuras 13 e 14 acima podemos observar que ao utilizarmos o valor inicial  $x = -1$ encontramos -3,15 como raiz aproximada, e utilizando o valor inicial  $x = -2$  encontramos 0,33 como raiz aproximada. Podemos concluir que no método de Newton a determinação da raiz e o número de iterações depende do valor inicial.

c) Observando os métodos numéricos em questão, o que podemos observar no tocante ao surgimento dos dígitos significativos corretos a cada iteração?

**Solução**: Observe a figura 12. Podemos identificar que, no método de Newton em questão, os dígitos corretos começam a surgir a partir da primeira iteração, e a quantidade de dígitos corretos duplica à medida que os valores da sequência se aproximam da raiz. Isto ocorre porque o método tem convergência quadrática.

d) Observando os métodos numéricos em questão, quanto à precisão, o que se pode dizer? **Solução:** É possível observar na figura 10 que o erro se reduz à metade a cada iteração no método da Bissecção. Nos demais métodos não é fácil ver alguma regularidade em questão.

## **5. CONSIDERAÇÕES FINAIS**

<span id="page-53-0"></span>Desafios podem ser encontrados durante a execução deste trabalho com alunos do 3º ano do ensino médio. No conteúdo temos uma gama de conceitos que normalmente são trabalhos no ensino superior, mas que se levados para um projeto de extensão, estamos a mudar o senso comum para a busca por referenciais teóricos baseados em uma educação científica e tecnológica, que formarão uma base sólida para a elaboração das aulas. No tocante ao uso de tecnologias, devemos considerar que muitas escolas possuem uma infraestrutura precária, e muitas vezes não dispõem de laboratórios de informática ou de softwares disponíveis. Recomenda-se o uso do software Libre Office Calc, que faz parte de uma suíte gratuita e livre, no caso da não existência do Microsoft Excel, que necessita de licença comercial. E, como não é possível a utilização do Visual Cálculo Numérico através de smartphones, sugerimos o uso de tablets na sala de aula, pois adaptaremos o aluno à realidade do mundo digital de forma criativa.

 Alguns autores consideram a formação de professores o maior desafio da atualidade para a educação 4.0. Uma formação diferenciada é essencial para acompanhar tamanha maré de desenvolvimento. O cenário é o de desenvolver competências, o professor deixa de ser o especialista em determinado conteúdo para tornar-se um propulsor para o desenvolvimento, usando [metodologias ativas](https://gutennews.com.br/blog/2018/07/05/3-exemplos-praticos-de-metodologias-ativas/) para conduzir os estudantes na busca de informações, geração de soluções e avaliação do trabalho realizado. As salas de aula se tornam espaços para a construção de conhecimento, e o professor será um líder-pesquisador, que, ao lado dos alunos, engaja-se na busca de soluções para novos problemas.

 O ensino sobre métodos iterativos para encontrar raízes não se encerra apenas com a aplicação das atividades que foi proposta, cabe aos professores a elaboração de novas atividades relacionadas, possibilitando que o estudante cada vez mais desenvolva o pensamento computacional. Nesse sentido, a BNCC ressalta a importância de se trabalhar as capacidades de compreender, analisar, definir, modelar, resolver, comparar e automatizar problemas e suas soluções, de forma metódica e sistemática, por meio do desenvolvimento de algoritmos.

## **REFERÊNCIAS BIBLIOGRÁFICAS**

<span id="page-54-0"></span>ALVES, C. J. S. **Fundamentos de Análise Numérica (I)***.* Secção de Folhas AEIST, 2001.

ALMEIDA, J. **Análise Matemática II**: Notas sobre a Fórmula de Taylor e o estudo de extremos. Lisboa, 2002. Disponível em: [https://www.math.tecnico.ulisboa.pt/~gpires/AMII/taylor.pdf.](https://www.math.tecnico.ulisboa.pt/~gpires/AMII/taylor.pdf) Acesso em: 15 jun. 2020.

BEERY, Janet L; SWETZ, Frank J. **The Best Known Old Babylonian Tablet?** UNITED STATES, 2012. Disponível em: [https://www.maa.org/press/periodicals/convergence/the-best](https://www.maa.org/press/periodicals/convergence/the-best-known-old-babylonian-tablet)[known-old-babylonian-tablet.](https://www.maa.org/press/periodicals/convergence/the-best-known-old-babylonian-tablet) Acesso em: 20 nov. 2020.

BURDEN, Richard L.; FAIRES, J. Douglas. **Numerical Analysis**. 9<sup>th</sup> ed. Cengage/Brooks/Cole Ed., 2011.

CHAPRA, Steven C.; CANALE, Raymond P**. Métodos Numéricos Para Engenharia**. 5. ed. São Paulo: McGraw-Hill, 2008.

CUNHA, Francisco Gêvane Muniz; CASTRO, Jânio K. Sousa de; JOYE, Cassandra Ribeiro (Coord.)**. Cálculo numérico**. Fortaleza: UAB/IFCE, 2010.

CUNHA, M. Cristina C. **Métodos Numéricos**. 2ª edição. Editora da Unicamp, 2000.

DESCARTES, R. **The Geometry of René Descartes with a Facsimile of the First Edition**. New York: Dover, 1954.

FERREIRA, José A. T. **Cálculo Numérico**: Resolução de Equações não Lineares. Minas Gerais, 2012. Disponível em:<http://www.decom.ufop.br/messias/Disciplinas/raizes.pdf>. Acesso em: 12 jun. 2020.

HEFEZ, Abramo; VILLELA, Maria L. T. **Polinômios e Equações Algébricas**. 2ª ed. Rio de Janeiro: SBM, 2018.

IEZZI, Gelson. **Fundamentos de Matemática Elementar, 6:** complexos, polinômios, equações. 8ª ed. São Paulo: Atual, 2013.

GUIDORIZZI, Luiz Hamilton. **Um Curso de Cálculo**: Volume 1. 5 ed. Rio de Janeiro: LTC, 2016.

MORETTIN, Pedro A.; HAZZAN Samuel; BUSSAB, Wilton de O. **Cálculo**: Funções de uma e várias variáveis. 3ª ed. São Paulo: Saraiva, 2016.

NETO, Antônio C. M. **Fundamentos de Cálculo**. 1ª ed. Rio de Janeiro: SBM, 2015.

NICOLA, Adriana C. C.; Vianna, Andrea C.G; Baptista, Adriana C.C. **Cálculo de Zeros de Funções Reais**. São Paulo, 2014.

Disponível em: [http://wwwp.fc.unesp.br/~adriana/N](http://wwwp.fc.unesp.br/~adriana/)umerico/Funcoes.pdf. Acesso em: 10 jun. 2020.

RUGGIER, M.A. Gomes; LOPES, V. L. da Rocha. **Cálculo Numérico**: Aspectos Teóricos e Computacionais. 2ª edição. Editora Pearson, 1997.